NDL Search

# **Application Programming Interface (API) Specifications**

(Ver. 1.19)

March 29, 2017

# Table of Contents

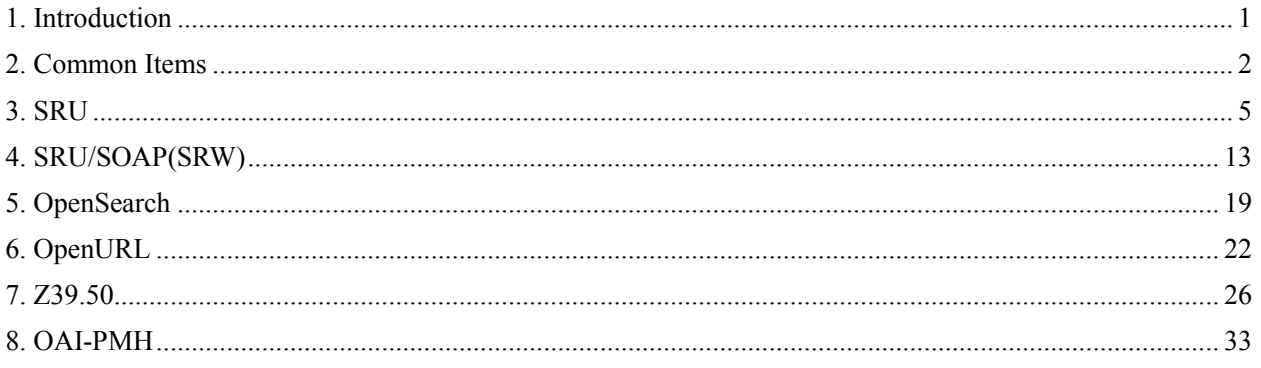

# <span id="page-2-0"></span>1. Introduction

This document describes interface specifications which are used in search and acquisition of metadata from "NDL Search" (hereinafter referred to as this system) by applications of institutions.

This system provides following Application Programming Interfaces (API).

| No.            | Interface type | Overview                                                                                                    | Input format        | Output format       |
|----------------|----------------|----------------------------------------------------------------------------------------------------|---------------------|---------------------|
| 1              | <b>SRU</b>     | Protocol for searching information by using<br>REST that was developed based on Z39.50, a<br>communication protocol for information search                                       | <b>URL</b>          | <b>XML</b>          |
| $\overline{2}$ | <b>SRW</b>     | Protocol for searching information using<br>WebService, which was developed based on<br>Z39.50,<br>a communication<br>protocol<br>for<br>information search                      | XML                 | XML                 |
| 3              | OpenSearch     | Communication protocol for cross search, which<br>are proposed by A9.com                                                                                                    | URL                 | XML<br>(RSS)        |
| 4              | OpenURL        | Protocol for sending metadata information to link<br>server in URL format to specify link destination<br>of contents                                                             | <b>URL</b>          | <b>HTML</b>         |
| 5              | Z39.50         | Communication protocol in client-server style<br>for information search                                                                                                    | Z39.50<br>interface | Z39.50<br>interface |
| 6              | <b>OAI-PMH</b> | Communication protocol, defined by OAI (Open)<br>Archives Initiative), for giving requests and<br>receiving results in order to mechanically collect<br>metadata between servers | URL                 | <b>XML</b>          |

**Table 1-1 List of supported interfaces and their overviews** 

### <span id="page-3-0"></span>2. Common Items

### (1) Access URL

The access URL (base URL) of each provision method is as follows:

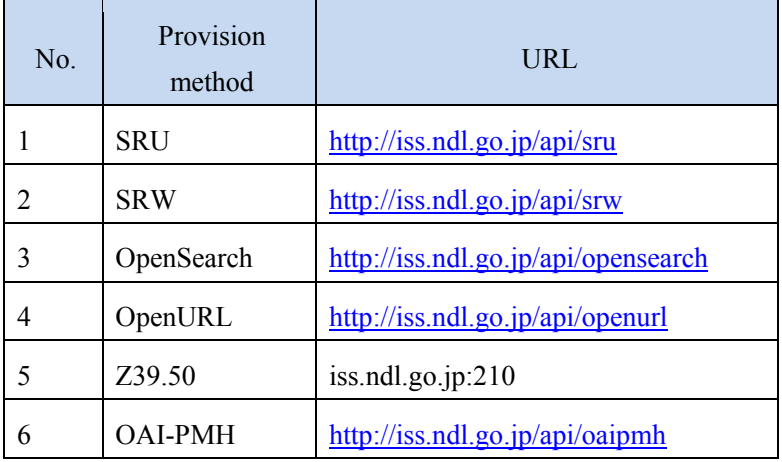

#### **Table 2-1 Access URL**

You can access WSDL and OpenSearch Description Document, which are the setting files for SRW and OpenSearch, respectively, at the following URL:

- ・http://iss.ndl.go.jp/api/srwwsdl
- ・http://iss.ndl.go.jp/api/opensearch\_description

### (2) List of data providers and their IDs

In each provision method, the database for a search request (hereinafter referred to as "data provider") shall be specified with data provider ID. Data providers are added at any time. For the list of the latest data providers and their IDs, see Appendix 1: List of data providers and their corresponding Application Programming Interfaces (API) in this document.

### (3) Data provider group

In each provision method, you can specify group of data providers instead of directly specifying data provider IDs. Following table shows data provider groups:

| No.            | Data provider group ID | Details of data provider groups                             |  |  |
|----------------|------------------------|-------------------------------------------------------------|--|--|
| 1              | Digitalcontents        | Body text, digital images, etc. (Primary<br>information)    |  |  |
| 2              | Catalogue              | Listing, index, etc.                                        |  |  |
| 3              | Site                   | Site information                                            |  |  |
| $\overline{4}$ | Reference              | Information convenient for search, reference<br>information |  |  |
| 5              | Science                | Information about natural sciences                          |  |  |
| 6              | Humanities             | Information about humanities                                |  |  |
| 7              | Library                | Information concerning libraries                            |  |  |
| 8              | Child                  | Information for children                                    |  |  |
| 9              | Ndl                    | Information provided by NDL                                 |  |  |

**Table 2-2 Data provider groups** 

For correspondence between data provider groups and data providers, see Appendix 1: List of data providers and their corresponding Application Programming Interfaces (API) in this document.

#### (4) Character code

Character code shall be UTF-8 for any provision method.

(5) Difference between harvest type and cross search type by data provider

Data providers to be searched in this service are mainly classified into following two types as search method implementations:

- Harvest type: Metadata is collected (harvested) from data providers and a database as this service is created with collected data.
- Cross search type: No database is created but a request is issued directly to data providers via a network at the time of search.

At an application programming interface (API), no result is acquired from data providers in cross search type; therefore, Table 1 "List of data providers and their corresponding Application Programming Interfaces (API)" and Table 2 "Data provider groups and their corresponding data provider" of Appendix 1 describes only harvest-type data providers, and no cross search-type data provider is described.

### (6) Relationship with search function of this service

Available search conditions vary depending on each interface, and these conditions differ from the search items in this service. Remember that at the Application Programming Interface (API), basically only part of the conditions available for this service is supported.

### (7) Format and contents of data

Format (schema) and contents of data to be returned are explained in the description on each interface in the next section onwards. The "dcndl" and "dcndl\_simple" formats or data to be returned are the formats defined in this service based on the NDL Dubrin Core Metadata Description (DC-NDL). For details about dcndl and dcndl\_simple, see the DC-NDL (RDF) Format Specifications and DC-NDL (Simple) Format Specifications, respectively.

# <span id="page-6-0"></span>3. SRU

### (1) Overview

This is an interface for external institutions to use this service for search and acquire search results by SRU (Search/Retrieve via URL).

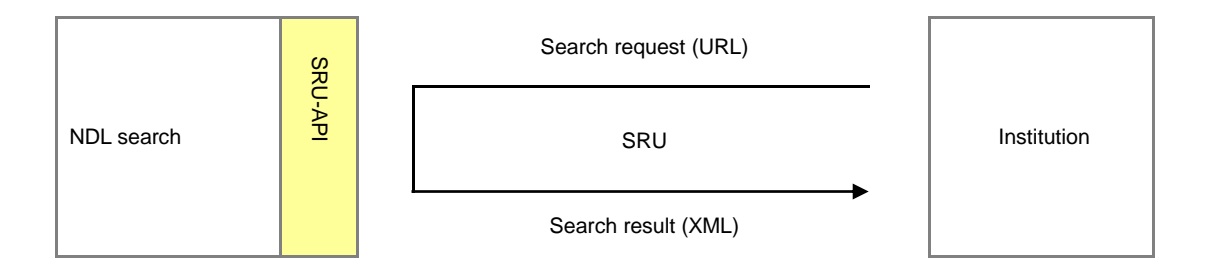

**Figure 3-1 Overview of interface provided by SRU** 

You can find the basic specifications of SRU at the following URL:

http://www.loc.gov/standards/sru/

This service supports SRU version 1.1 and 1.2.

ZEEREX is not supported.

Note that this service supports both SRU and SRU/SOAP (SRW) described in the previously mentioned basic specifications. You can find the specifications of SRU/SOAP (SRW) in 4 "SRU/SOAP (SRW)."

### (2) Support range

This service supports "searchRetrieve" and "explain," which are major operations of SRU (Scan operation is not supported).

### (3) Argument of searchRetrieve

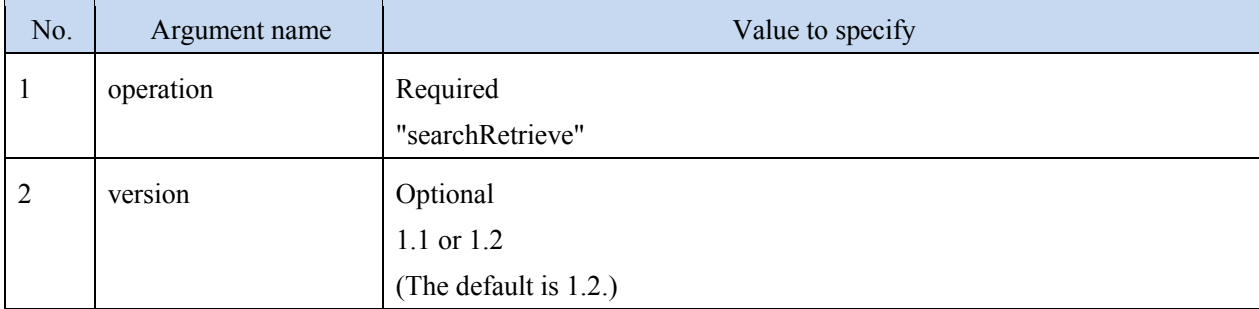

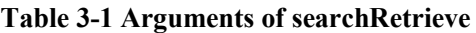

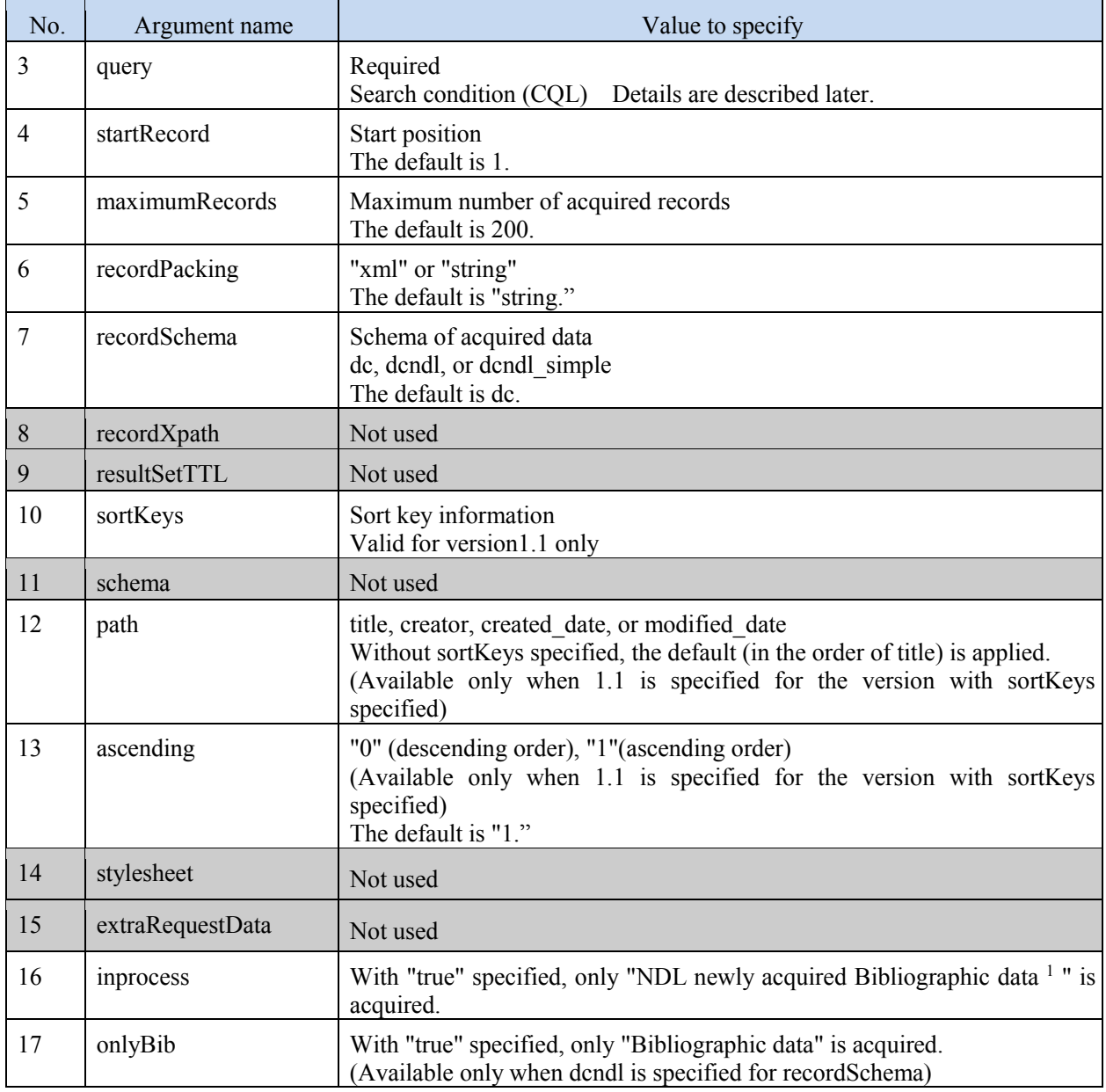

(4) CQL specifications

CQL is the specification of search queries in SRW. This service is provided based on CQL 1.2. The basic specification of CQL can be found at URL shown in 3 "SRU (1) Overview." The following shows the items available when issuing a query using CQL.

<sup>1</sup> Quick delivery service of inprocess bibliography information on domestic publications and overseas publications collected by NDL

http://www.ndl.go.jp/jp/library/data/pbsrss.html

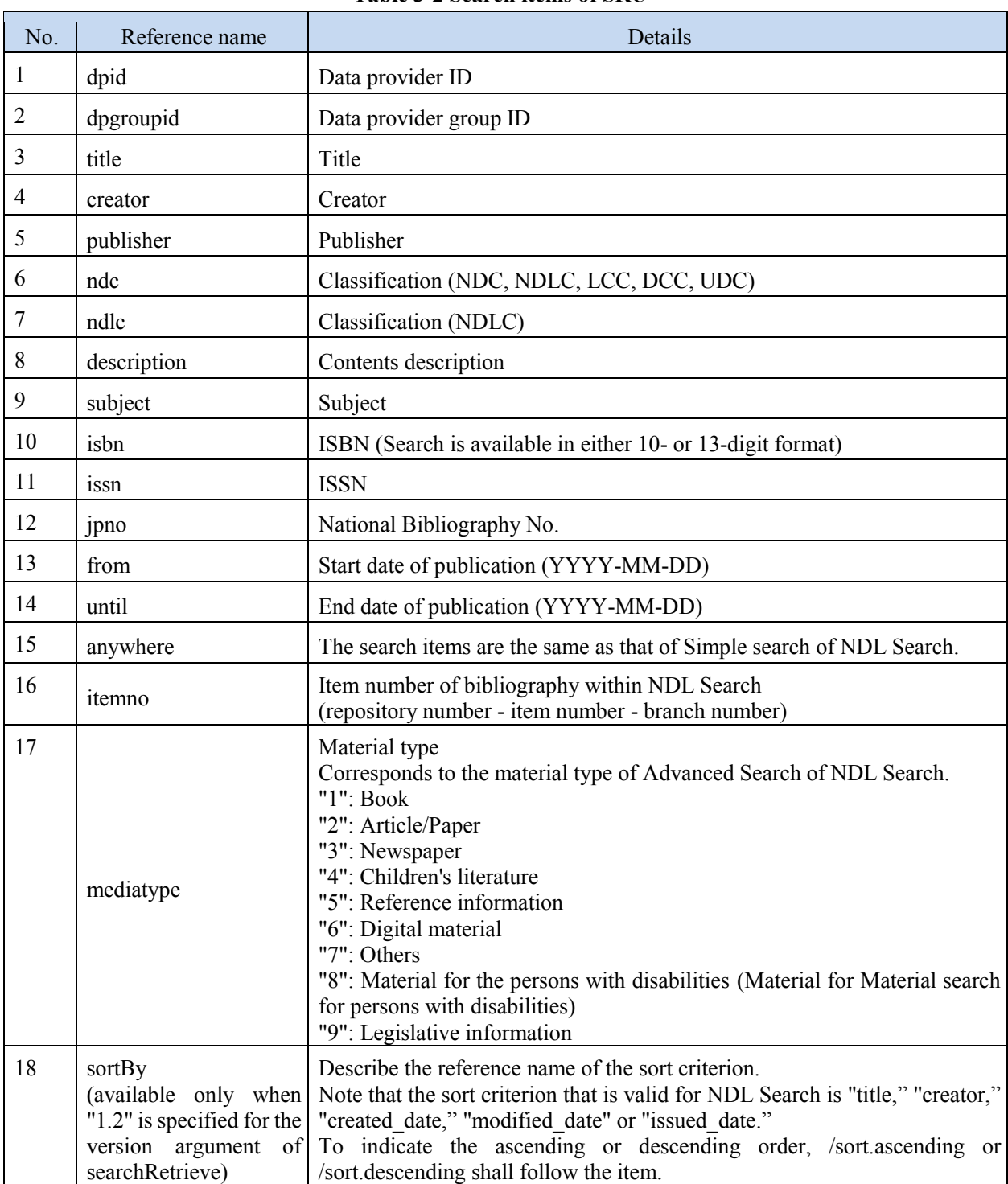

### **Table 3-2 Search items of SRU**

If a search keyword includes "AND" or "OR" (also includes "andy," "organic," etc.), a search error occurs. To avoid this error, add "%20" to before and after "%3d" and execute search.

Example: When you want to specify the search keyword "andy" for the title

Specify "title%20%3d%20%22andy%22."

For the items, "title," "creator," and "publisher," prefix match ( $\land$ ), partial match, and exact match (exact) can be specified as matching condition. If no condition is specified, partial match is assumed.

For other items, no matching condition can be specified.

For "isbn" and "issn," exact match is assumed as the matching condition. If 10- or 13-digit isbn is entered, the condition is converted to both 10 and 13 digits to perform exact match search. If entered in other digits than 10 or 13, the exact match search shall be performed; no other search, such as the prefix search, shall be performed.

For "dpid," "dpgroupid," etc., exact match is assumed as matching condition.

\* For the items other than "dpid" and "dpgroupid" for which exact match is assumed, see "Table 3-3 Conditions that can be specified for each item of SRU."

For description and subject, partial match is assumed.

The items, from and until, are specified in YYYY-MM-DD format, and exact match is assumed as matching condition for them. Note that YYYY or YYYY-MM format is also available, and in this case, YYYY-01-01 or YYYY-MM-01 for YYYY or YYYY-MM, respectively, is assumed to be specified as matching condition for exact match.

In addition, as logical condition for each item, you can specify "and" or "or." For join condition for items, you can specify either "all and" or "all or."

Following table shows possible conditions for each item

| No.              | Reference name  | Match condition<br>$(\hat{ }$ , exact) | Logical condition<br>$(\text{all}, \text{any}, =)$ | Multiple values |
|------------------|-----------------|----------------------------------------|----------------------------------------------------|-----------------|
| $\mathbf{1}$     | dpid            | No (exact match)                       | $=$ , any only                                     | Yes             |
| $\overline{2}$   | dpgroupid       | No (exact match)                       | $=$ only                                           | N <sub>0</sub>  |
| $\overline{3}$   | title           | Yes                                    | Yes                                                | Yes             |
| $\overline{4}$   | creator         | Yes                                    | Yes                                                | Yes             |
| 5                | publisher       | Yes                                    | Yes                                                | Yes             |
| 6                | ndc             | No (prefix match)                      | $=$ only                                           | N <sub>0</sub>  |
| $\boldsymbol{7}$ | ndlc            | No (prefix match)                      | $=$ only                                           | N <sub>0</sub>  |
| $8\,$            | description     | No (partial match)                     | Yes                                                | Yes             |
| 9                | subject         | No (partial match)                     | Yes                                                | Yes             |
| 10               | isbn            | No (exact match)                       | $=$ only                                           | N <sub>0</sub>  |
| 11               | issn            | No (exact match)                       | $=$ only                                           | N <sub>0</sub>  |
| 12               | jpno            | No (exact match)                       | $=$ only                                           | N <sub>0</sub>  |
| 13               | from            | No                                     | $=$ only                                           | N <sub>o</sub>  |
| 14               | until           | No                                     | $=$ only                                           | N <sub>o</sub>  |
| 15               | anywhere        | No (partial match)                     | Yes                                                | Yes             |
| 16               | porta_type      | No (exact match)                       | $=$ only                                           | N <sub>o</sub>  |
| 17               | digitalize_type | No (exact match)                       | $=$ only                                           | N <sub>0</sub>  |
| 18               | webget type     | No (exact match)                       | $=$ only                                           | N <sub>o</sub>  |
| 19               | payment_type    | No (exact match)                       | $=$ only                                           | N <sub>0</sub>  |
| 20               | ndl agent type  | No (exact match)                       | $=$ , any only                                     | Yes             |
| 21               | itemno          | No (exact match)                       | $=$ only                                           | N <sub>0</sub>  |
| 22               | mediatype       | No (exact match)                       | $=$ only                                           | Yes             |

**Table 3-3 Possible conditions for each item of SRU** 

To specify multiple values for one item, you must use "" to enclose the specified values (example: title="ruby python"). If specified value is just one and thus no ambiguity occurs, "" can be omitted.

(Example: title=architecture)

(5) Number of returned data records

Records of up to specified number for maximumRecords are returned. The default is 200. Also, the maximum number of records that can be acquired at a time is 500.

### (6) Return format

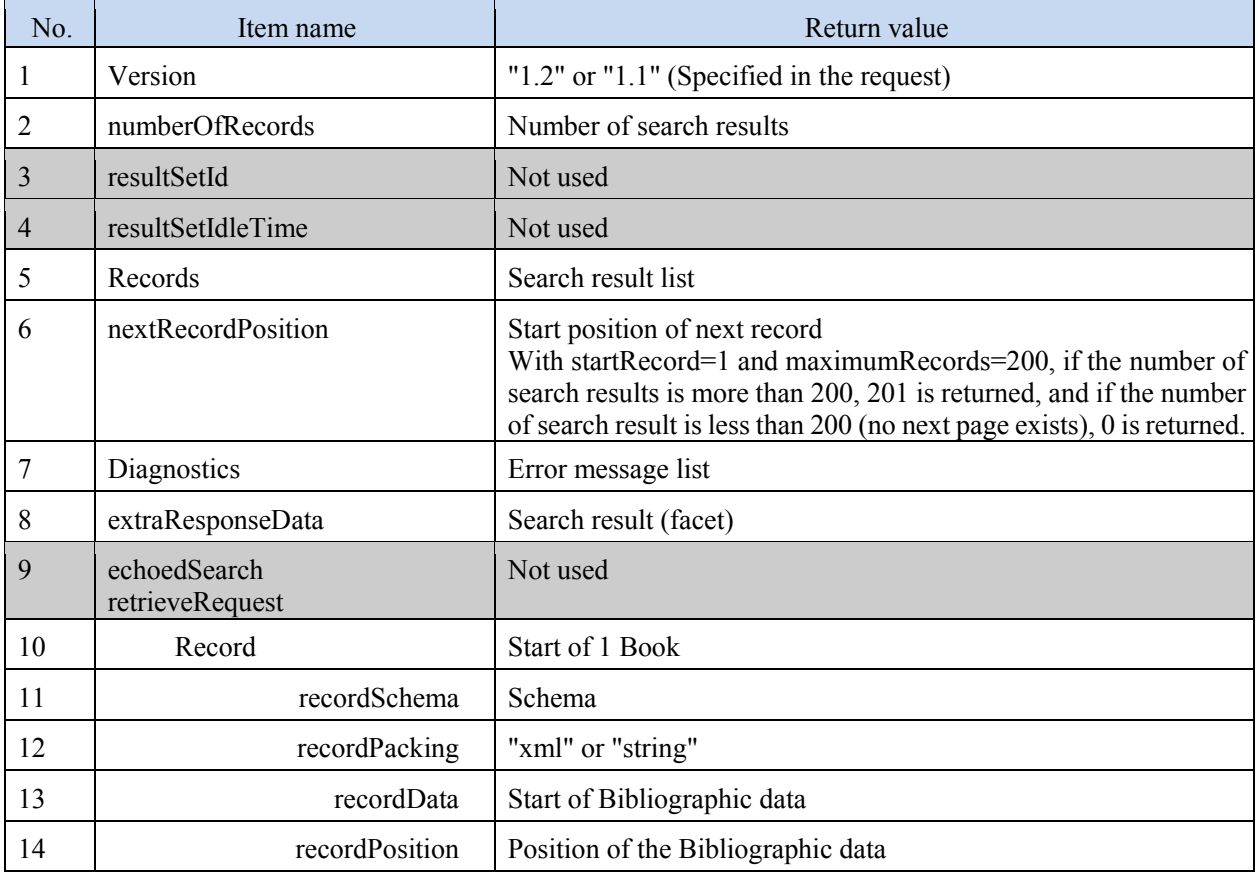

#### **Table 3-4 Details of SearchRetrieve Response**

The format of returned data is XML. The schema is specified at request, which shall be dc, dcndl, or dcndl\_simple.

As extraResponseData, facet data of search results is returned. The facet items are as follows. (Note that a facet item whose search result is zero is not included in the returned data):

### - Data provider

Number of search results for each data provider is returned.

Search result is expressed as dpid="data provider ID" in dp element.

For data provider ID, see Appendix 1: List of data providers and their corresponding Application

Programming Interfaces (API) in this document.

### Example:

```
<lst name="REPOSITORY_No">
             \leqint name="R100000001">159\leqint>
              \leqint name="R100000004">7\leq/int>
              \ddot{\phantom{a}}・
\langlelst\rangle
```
\* Numeric value specified by name= $\sim$  is repository number of data provider. For details about repository number, see Appendix 1: List of data providers and their corresponding Application Programming Interfaces (API) in this document.

### ・NDC

In NDC classification of documents, the number of the first digit of NDC code is interpreted as genre, and number of search results for each field is returned.

### Example:

```
<lst name="NDC"> 
              \langleint name="7">1\langleint>
              \langleint name="9">2\langleint>
               ・
               ・
\langlelst>
```
- Year of publication

Number of search results for each publication year is returned.

Search result of facet does not include record if its year of publication is unknown.

#### Example:

```
<lst name="ISSUED_DATE"> 
            \text{1600}">1</int>
            \langleint name="1650">3\langleint>
・
・
\langlelst\rangle
```
For details about examples of returned data, see Appendix 3 "Examples of returned data for each interface" in this document.

### (7) Error message

If an error occurs, such as a syntax error or a server error, the server returns an error message. Return format and error message details shall comply with the SRU standard specifications "Diagnostics List" (at http://www.loc.gov/standards/sru/resources/diagnostics-list.html).

#### (8) Request example (CQL example)

Example 1: If the material was published after January 1, 2008 and the title includes "桜," the request shall be title="桜"AND from="2008."

\* For the actual request URL to this service, this request is encoded to

(title%3d%22%e6%a1%9c%22%20AND%20from%3d%222008%22),

and this is added to the query, resulting in the following:

http://iss.ndl.go.jp/api/sru?operation=searchRetrieve&query=title%3d%22%e6%a1%9c%22%20AND%20fro m%3d%222008%22

Example 2: The author is "夏目漱石" (exact match).

CQL is creator exact "夏目漱石."

\* For the actual request URL to this service, this request is encoded to

(creator%20exact%20%22%e5%a4%8f%e7%9b%ae%e6%bc%b1%e7%9f%b3%22), and this is added to the query, resulting in the following:

http://iss.ndl.go.jp/api/sru?operation=searchRetrieve&query=creator%20exact%20%22%e5%a4%8f%e7%9b %ae%e6%bc%b1%e7%9f%b3%22

# <span id="page-14-0"></span>4. SRU/SOAP(SRW)

### (1) Overview

This is the interface for external institutions to use this service for search and acquire the search result by SRU/SOAP (SRW: Search/Retrieve Web Service) (hereinafter referred to as SRW).

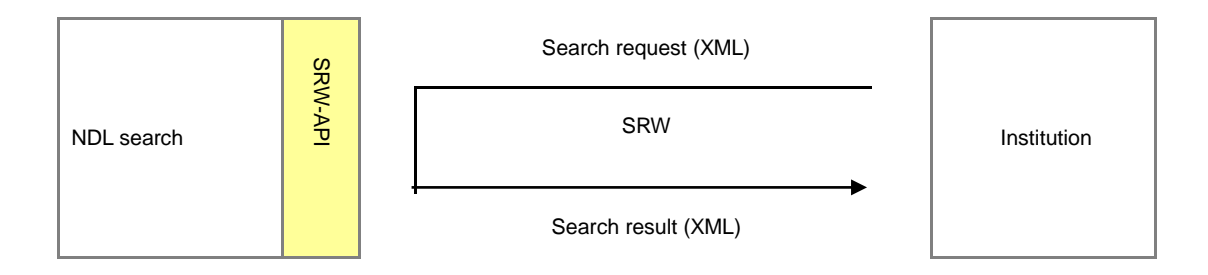

**Figure 4-1 Overview of interface provided by SRW** 

SRW is a Web Service-based search protocol. You can find its basic specifications at the following URL: http://www.loc.gov/standards/sru/index.html

The specifications are described as SRU/SRW. SRU (Search Retrieve via URL) is similar to SRW; however, an SRW request is made in XML format based on the SOAP specifications while an SRU request is made in URL (where a request is made in URL is similar to OpenURL, OpenSearch, etc.). This service supports both SRU and SRW. For details about the specifications concerning SRU, see 3 "SRU."

You can find the description of WSDL concerning this service at http://iss.ndl.go.jp/api/srwwsdl

### (2) Support range

This service supports "searchRetrieve" and "explain," which are major operations of SRW (scan operation is not supported).

### (3) Argument of searchRetrieve

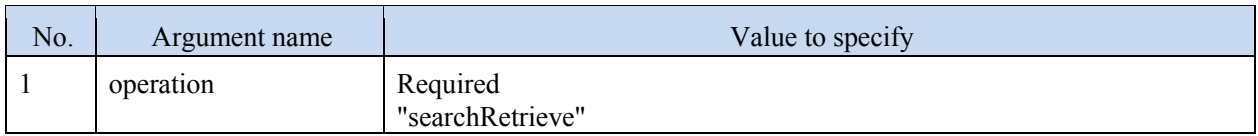

### **Table 4-1 Argument of searchRetrieve**

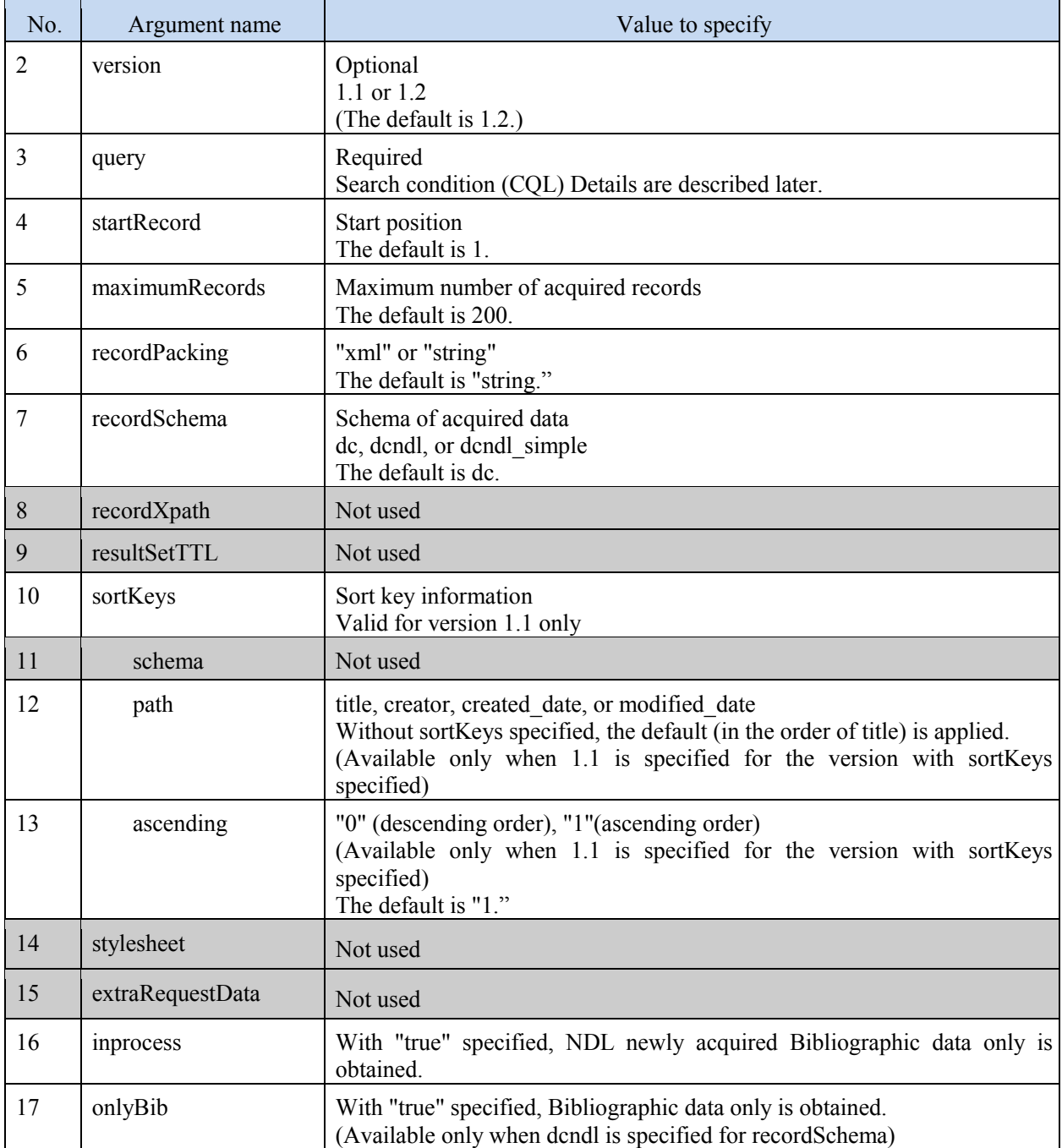

### (4) CQL specifications

CQL is the specification of search queries in SRW. This service is provided based on CQL 1.2. The basic specification of CQL can be found at URL shown in 4 "SRU/SOAP (SRW) (1) Overview." The following shows the items available when issuing a query using CQL.

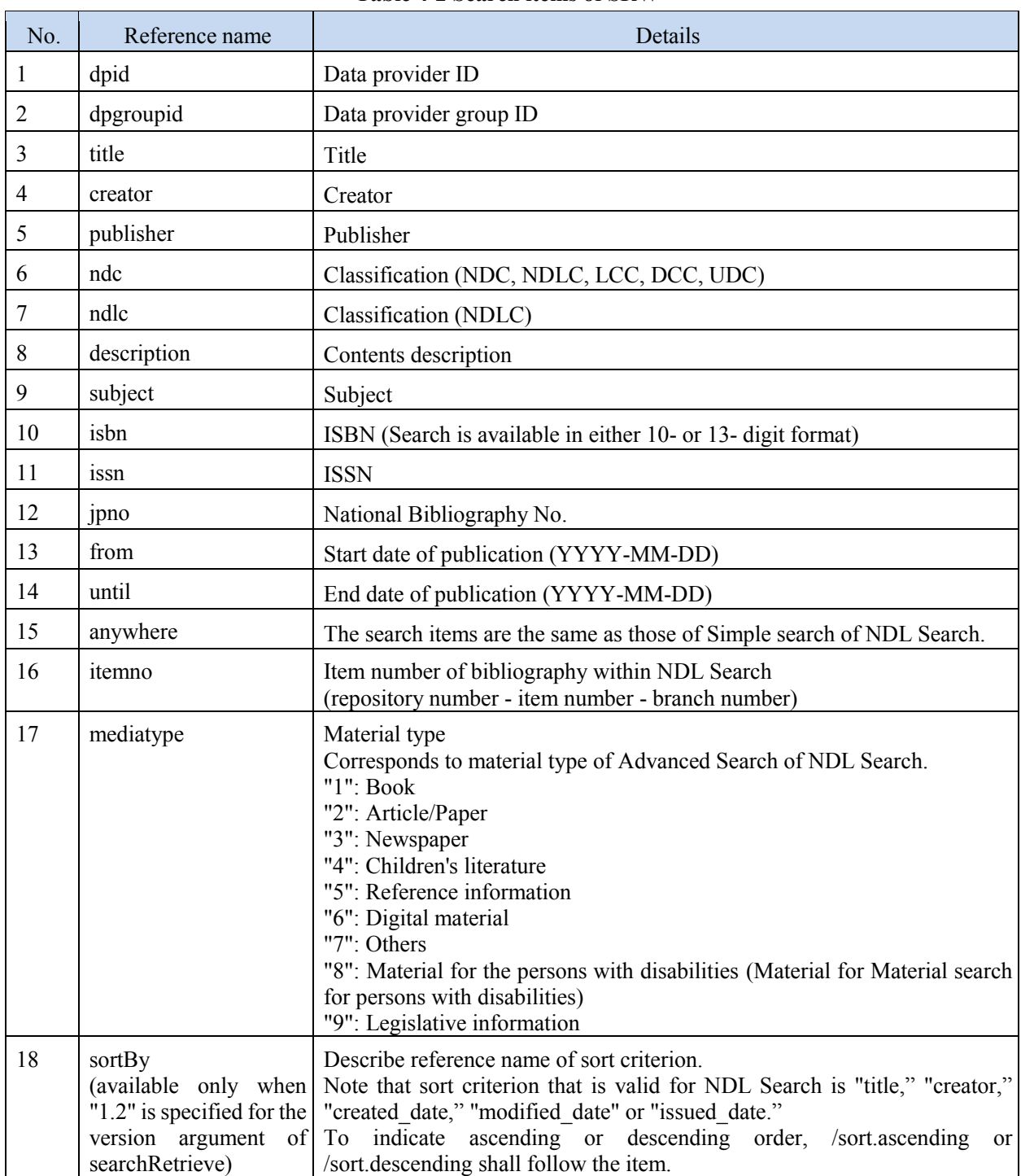

### **Table 4-2 Search items of SRW**

For items, "title," "creator," and "publisher," prefix match ( $\land$ ), partial match, and exact match (exact) can be specified as matching condition. If no condition is specified, partial match is assumed.

For the other items, no matching condition can be specified.

For "isbn" and "issn," exact match is assumed as matching condition. If 10- or 13-digit isbn is entered, the condition is converted to both 10 and 13 digits to perform exact match search. If entered in other digits than 10 or 13, exact match search shall be performed; no other search, such as prefix search, shall be performed.

For "description" and "subject," the partial match is assumed

The items, "from" and "until," are specified in YYYY-MM-DD format, and exact match is assumed as matching condition for them. Note that YYYY or YYYY-MM format is also available, and in this case, YYYY-01-01 or YYYY-MM-01 for YYYY or YYYY-MM, respectively, is assumed to be specified as matching condition for exact match.

In addition, as logical condition for each item, you can specify "and" or "or". For join condition for items, you can specify either all "and" or all "or".

Following table shows possible conditions for each item

| No.              | Reference name  | Match condition<br>$(\hat{ }$ , exact) | Logical condition<br>$(\text{all}, \text{any}, =)$ | Multiple values |
|------------------|-----------------|----------------------------------------|----------------------------------------------------|-----------------|
| $\mathbf{1}$     | dpid            | No (exact match)                       | $=$ , any only                                     | Yes             |
| $\boldsymbol{2}$ | dpgroupid       | No (exact match)                       | $=$ only                                           | N <sub>o</sub>  |
| $\overline{3}$   | title           | Yes                                    | Yes                                                | Yes             |
| $\overline{4}$   | creator         | Yes                                    | Yes                                                | Yes             |
| 5                | publisher       | Yes                                    | Yes                                                | Yes             |
| 6                | ndc             | No (prefix match)                      | $=$ only                                           | N <sub>o</sub>  |
| 7                | ndlc            | No (prefix match)                      | $=$ only                                           | N <sub>o</sub>  |
| 8                | description     | No (partial match)                     | Yes                                                | Yes             |
| 9                | subject         | No (partial match)                     | Yes                                                | Yes             |
| 10               | isbn            | No (exact match)                       | $=$ only                                           | N <sub>o</sub>  |
| 11               | issn            | No (exact match)                       | $=$ only                                           | N <sub>o</sub>  |
| 12               | jpno            | No (exact match)                       | $=$ only                                           | N <sub>o</sub>  |
| 13               | from            | N <sub>o</sub>                         | $=$ only                                           | No              |
| 14               | until           | N <sub>o</sub>                         | $=$ only                                           | N <sub>o</sub>  |
| 15               | anywhere        | No (partial match)                     | Yes                                                | Yes             |
| 16               | porta_type      | No (exact match)                       | $=$ only                                           | N <sub>o</sub>  |
| 17               | digitalize type | No (exact match)                       | $=$ only                                           | No              |

**Table 4-3 Possible condition for each item of SRW** 

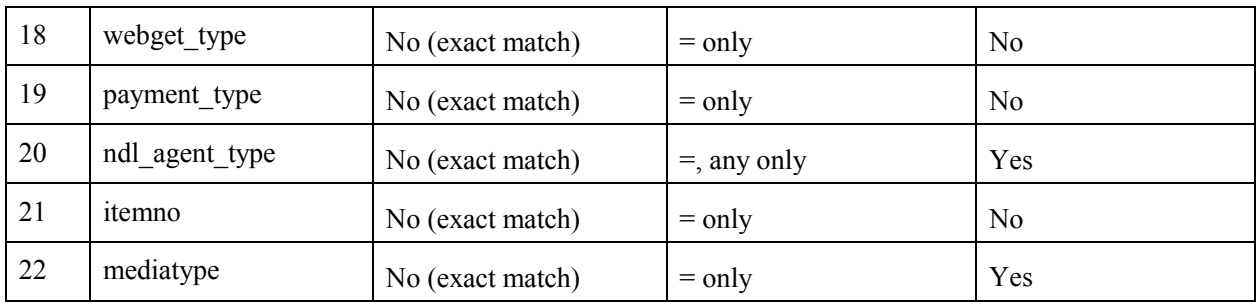

### (5) Number of returned data records

Records of up to specified number for maximumRecords are returned. The default is 200. Also, the maximum number of records that can be acquired at a time is 500.

(6) Return format

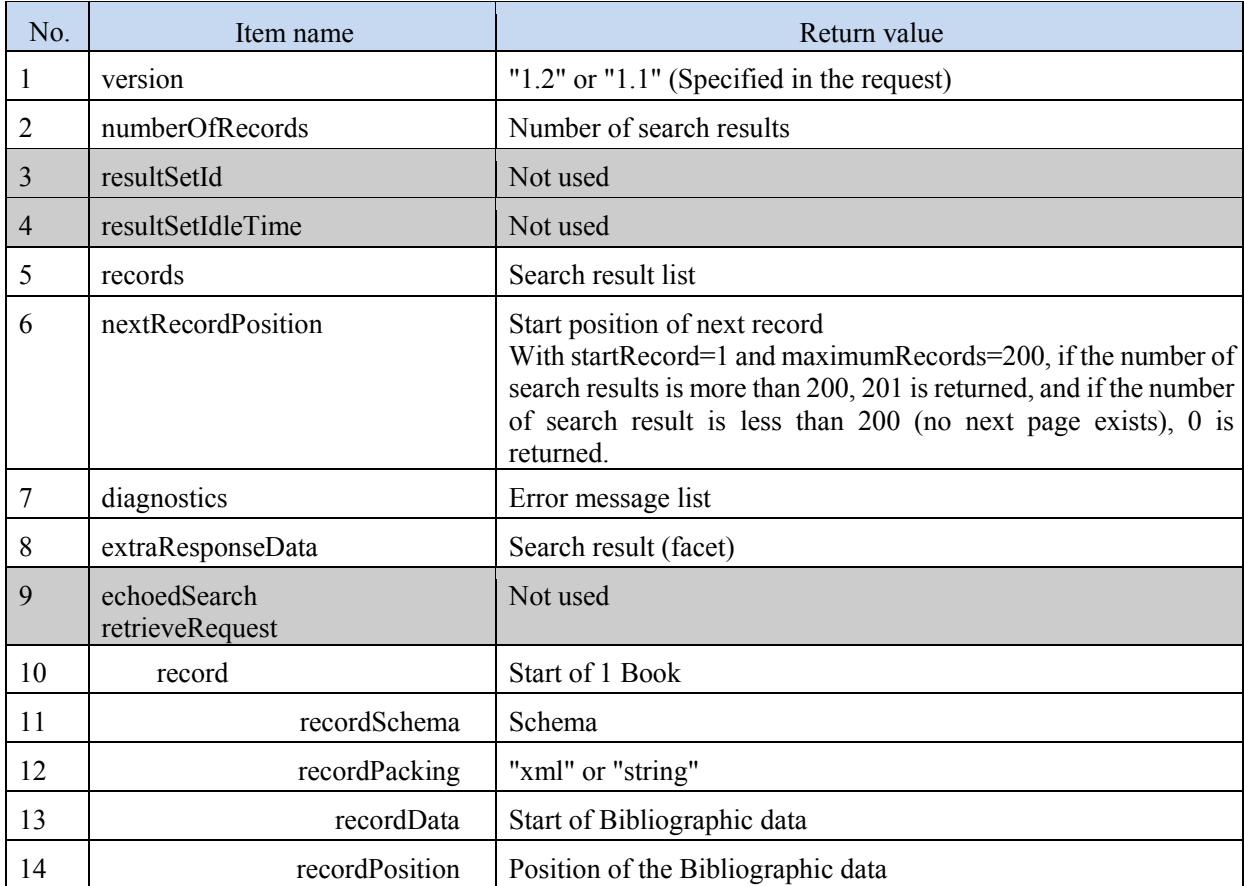

#### **Table4-4 Details of SearchRetrieve Response**

The format of returned data is XML. The schema is specidied at request, which shall be dc, dcndl, or dcndl\_simple.

As extraResponseData, facet data of search results is returned. The facet item is the same as that of SRU. For details about specifications and returned data examples, see those of SRU.

For details about example of returned data, see Appendix 3 "Examples of returned data for each interface" in this document.

(7) Request examples (CQL example)

Example 1: If material was published after January 1, 2008 or later, and title includes "桜" title="桜"andfrom="2008"

Example 2: The author is "夏目漱石" (exact match) creatorexact "夏目漱石"

# <span id="page-20-0"></span>5. OpenSearch

# (1) Overview

This is an interface for external institutions to use this service for search and acquire the search result by OpenSearch.

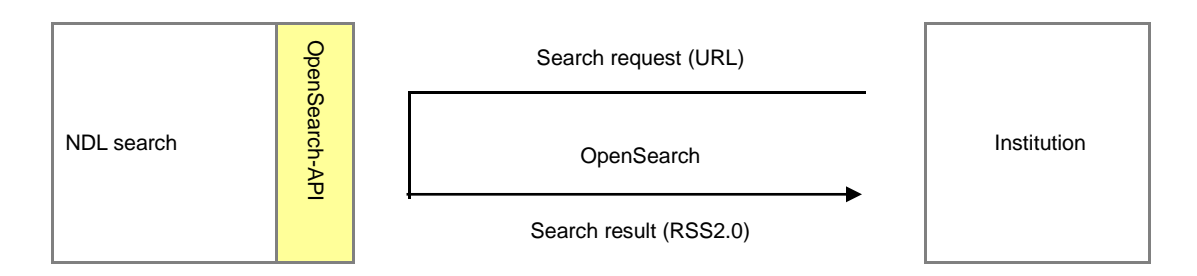

**Figure 5-1 Overview of interface provided by OpenSearch** 

OpenSearch issues a search request in a URL and acquires the search result in RSS 2.0 format. You can find the basic specifications at the following URL. Supported version for this service is 1.0. http://a9.com/-/spec/opensearchrss/1.0/

(2) Request format Request format is following URL.

http://iss.ndl.go.jp/api/opensearch?dpid=[dpid]&title=[title]&...

(3) Argument ([query]) format

Following table shows possible items to be specified in a request.

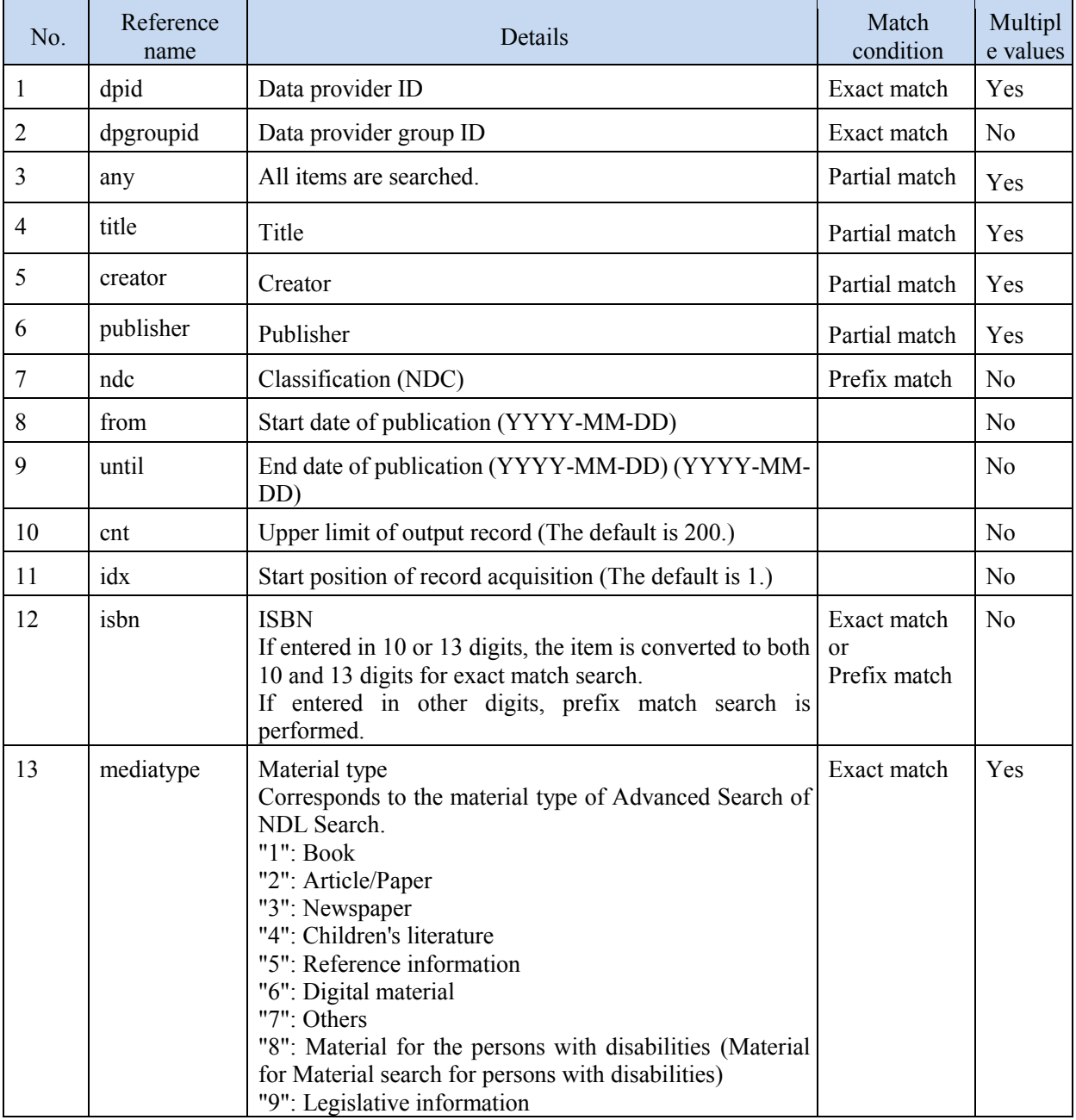

### **Table 5-1 Search items of OpenSearch**

Note: The logical conditions between items are all AND.

Note: Space-separated multiple keywords can be specified in one search item.

In this case, OR search is used for "dpid" and AND search for other items. No search is available with

only "dpid" or "dpgroupid" specified.

Note: If an argument (parameter) is wrong, no search result is acquired.

(4) Number of returned data records

Records of up to the number specified for cnt parameter are returned. The default is 200. The maximum number of records that can be acquired at a time is 500.

### (5) Return format

The data return format is an extended version of RSS 2.0 for this service. For details about examples of returned data, see the appendix 3 ("Examples of returned data for each interface") in this document.

(6) Request example

Example 1: Title includes "マリーアントワネット".

http://iss.ndl.go.jp/api/opensearch?title=%e3%83%9e%e3%83%aa%e3%83%bc%e3%82%a2%e3%83%b3 %e3%83%88%e3%83%af%e3%83%8d%e3%83%83%e3%83%88

Example 2: Within Aozora Bunko, author includes "夏目".

<http://iss.ndl.go.jp/api/opensearch?dpid=aozora&creator=%e5%a4%8f%e7%9b%ae>

# <span id="page-23-0"></span>6. OpenURL

### (1) Overview

This is an interface for external institutions to use this service for search and acquire search results by OpenURL.

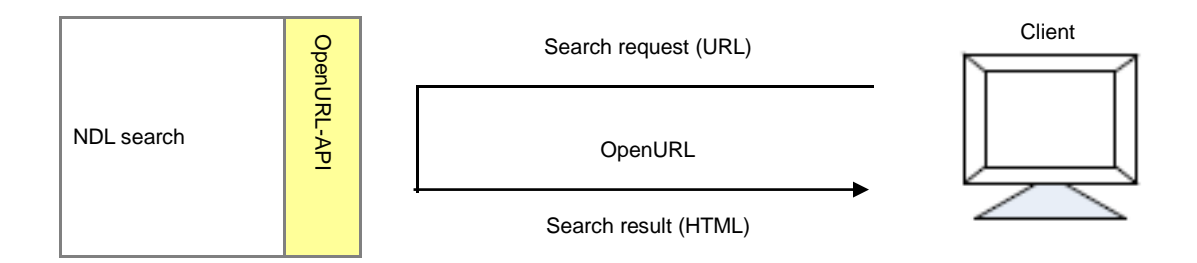

**Figure 6-1 Overview of interface provided by OpenURL** 

OpenURL returns a result on the screen (HTML) for a request issued in a URL. You can find the basic specifications at the following URL:

http://www.niso.org/kst/reports/standards?step=2&gid=None&project\_key=d5320409c5160be4697dc0466 13f71b9a773cd9e

(2) Request format

A request is an URL in following format

http://iss.ndl.go.jp/api/openurl?genre=[genre]&...

Note that a search result HTML returned in this URL format is the same as the search result screen on the Web of this service; therefore, the result can be displayed only by a browser supporting this service.

(3) genre specification and where to search

genre (or rtf.genre) can be specified. This service searches a different place depending on following three patterns. Note that the same result is acquired when specifying "genre=" or "rtf.genre=."

- For genre=article
- For other than genre=article (Other than article among possible items for genre for OpenURL)
- When genre is not specified

For details about correspondence between genre and data providers, see Appendix 2 "Specification of OpenURL-genre and the corresponding data provider" in this document.

If there is an inconsistency between specified items for genre (or rft.genre) and atitle or btitle, an error message is displayed and the search is stopped.

In addition, if ndl\_dpid is specified for search, data provider specified for genre becomes invalid.

### (4) atitle or btitle specification and where to search

If ndl\_dpid is specified for search, specified atitle or btitle for search location becomes invalid, and the search is performed in the same manner when the title=search character string&ndl\_dpid=search location is specified.

### (5) Possible search items

This service supports a part of parameters (keys) of OpenURL1.0. Following table shows possible parameters:

| No.            | Item                                           | genre=art<br>icle | Other than<br>genre=article | genre is not<br>specified | Match<br>condition | Search method                            | Multi<br>ple<br>values |
|----------------|------------------------------------------------|-------------------|-----------------------------|---------------------------|--------------------|------------------------------------------|------------------------|
| $\mathbf{1}$   | aulast (or<br>rft.aulast)                      | <b>Yes</b>        | <b>Yes</b>                  | <b>Yes</b>                | Partial<br>match   | Same as $au(rft.au)*1$                   | N <sub>0</sub>         |
| $\overline{2}$ | aufirst (or<br>rft.aufirst)                    | <b>Yes</b>        | <b>Yes</b>                  | <b>Yes</b>                |                    |                                          |                        |
| $\overline{3}$ | au (or rft.au)                                 | Yes               | <b>Yes</b>                  | <b>Yes</b>                | Partial<br>match   | Authors are searched.                    | Yes                    |
| $\overline{4}$ | title, atitle<br>(or rft.title,<br>rft.atitle) | <b>Yes</b>        |                             | Yes                       | Partial<br>match   | Titles (of articles)<br>are<br>searched. | Yes                    |
| 5              | btitle (or<br>rft.btitle)                      |                   | Yes                         | <b>Yes</b>                | Partial<br>match   | Titles are searched.                     | Yes                    |

**Table 6-1 Search items concerning OpenURL** 

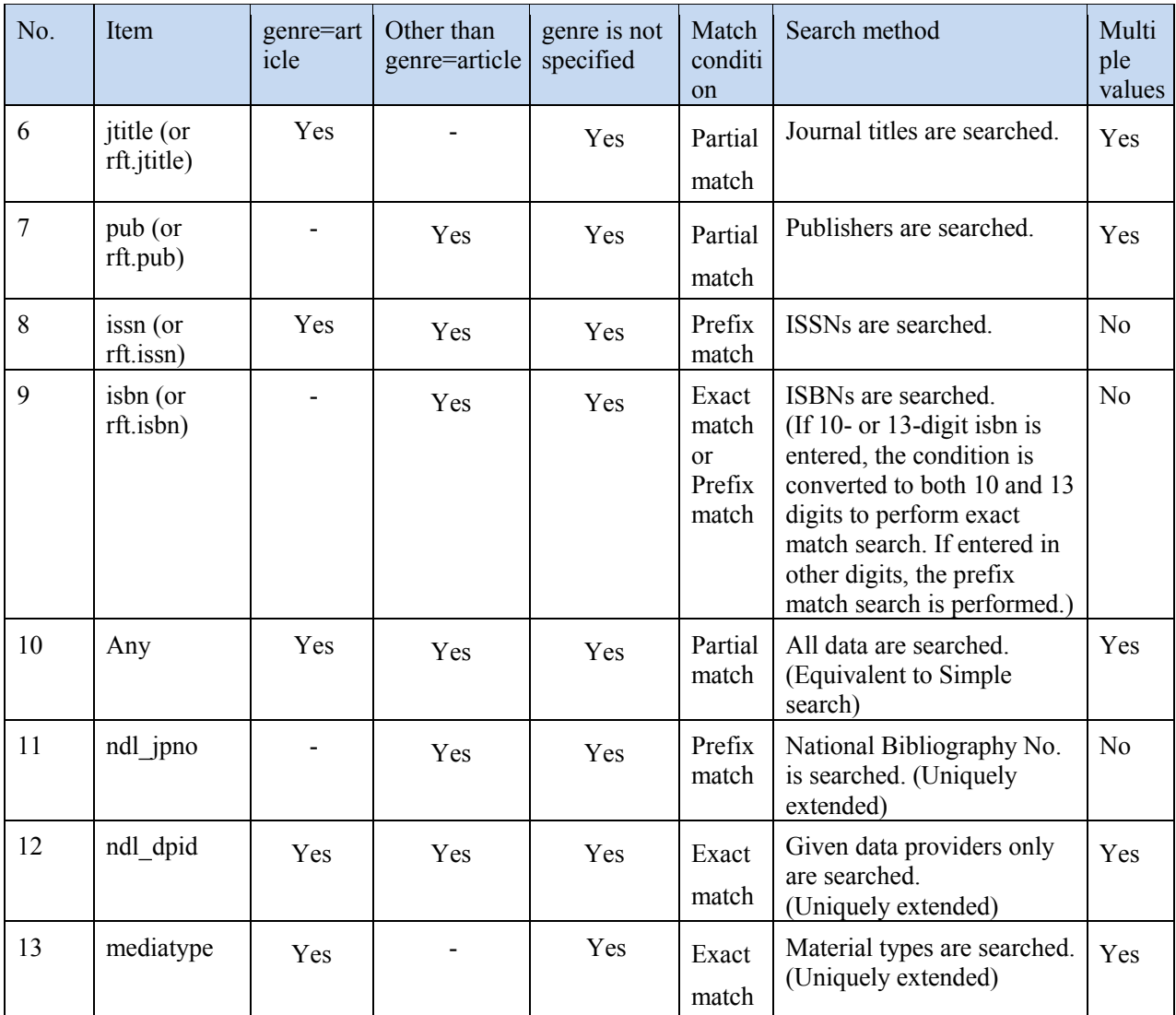

Note: The logical conditions between items are all AND.

Note: Space-separated multiple keywords can be specified for an item other than isbn, issn, and ndl\_jpno. If multiple keywords are specified, OR search is used for "ndl\_dpid" and AND search for other items.

\*1: If "aufirst" and "aulast" are specified at the same time, these two conditions are used for AND search.

### (6) Number of returned data records

Number of returned data records is limited to 500.

### (7) Return format

Data is returned in the HTML format to requested client, and is displayed in GUI on browser.

### (8) Request example

Example 1: Title includes "電子図書館."

http://iss.ndl.go.jp/api/openurl?btitle=%e9%9b%bb%e5%ad%90%e5%9b%b3%e6%9b%b8%e9%a4%a8

Example 2: Author includes "夏目漱石."

<http://iss.ndl.go.jp/api/openurl?au=%e5%a4%8f%e7%9b%ae%e6%bc%b1%e7%9f%b3>

# <span id="page-27-0"></span>7. Z39.50

### (1) Overview

This is an interface for external institutions to use this service for search and acquire the search result by Z39.50.

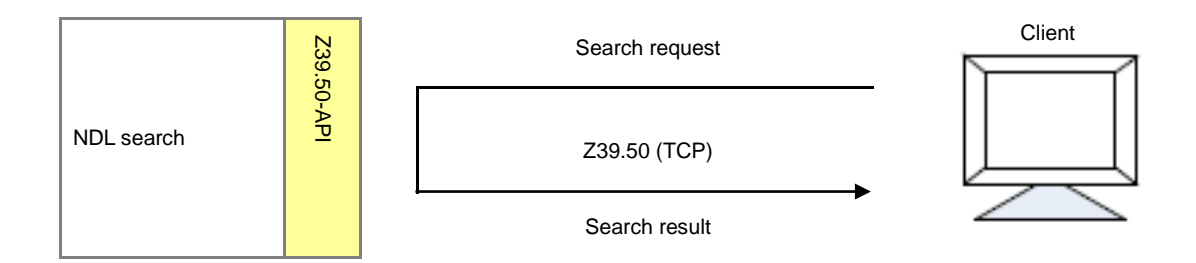

**Figure 7-1 Overview of the interface provided by Z39.50** 

Z39.50 is an information search protocol in server and client method. You can find its specifications at http://www.loc.gov/z3950/agency/Z39-50-2003.pdf

The major operations between server and clients are following three. This service also supports these operations.

- Initialize (Initialization)
- Search (Search and acquisition of the number of search results)
- Present (Acquisition of records)

Typically, following tools are used to develop a client:

- YAZ Toolkit - Z39.50, SRU/SRW supported library

- JZKit - Z39.50 library for Java

Created by reference to "http://ja.wikipedia.org/wiki/Z39.50"

(2) Search specification

In search using Z39.50, a search request is made by specifying an attribute set. The external interface of Z39.50 in this service has the following specifications.

(i) Use (search item) attribute (Type-1)

This is the specification related to search items.

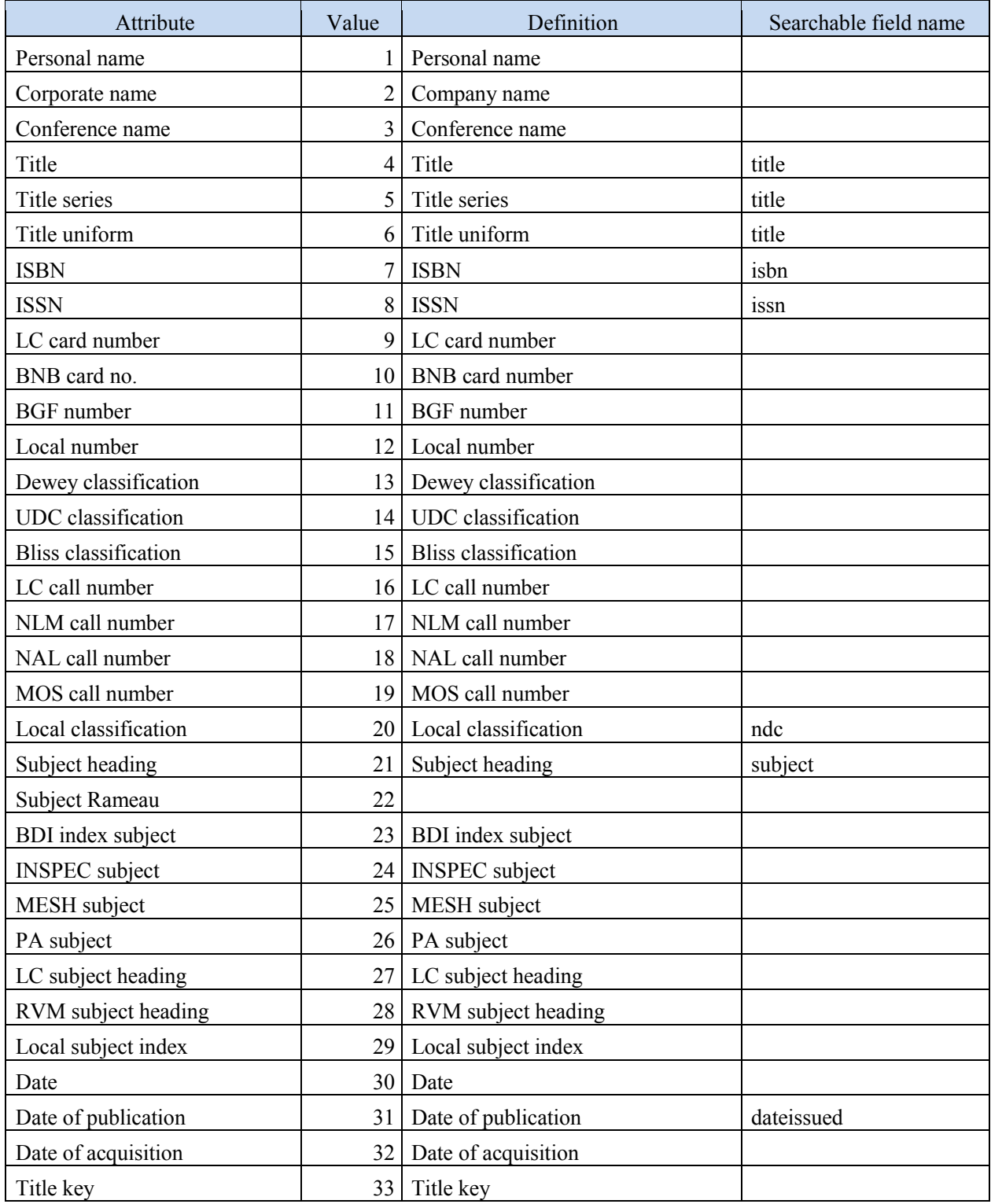

# **Table 7-1 Use (search item) attributes (Type-1)**

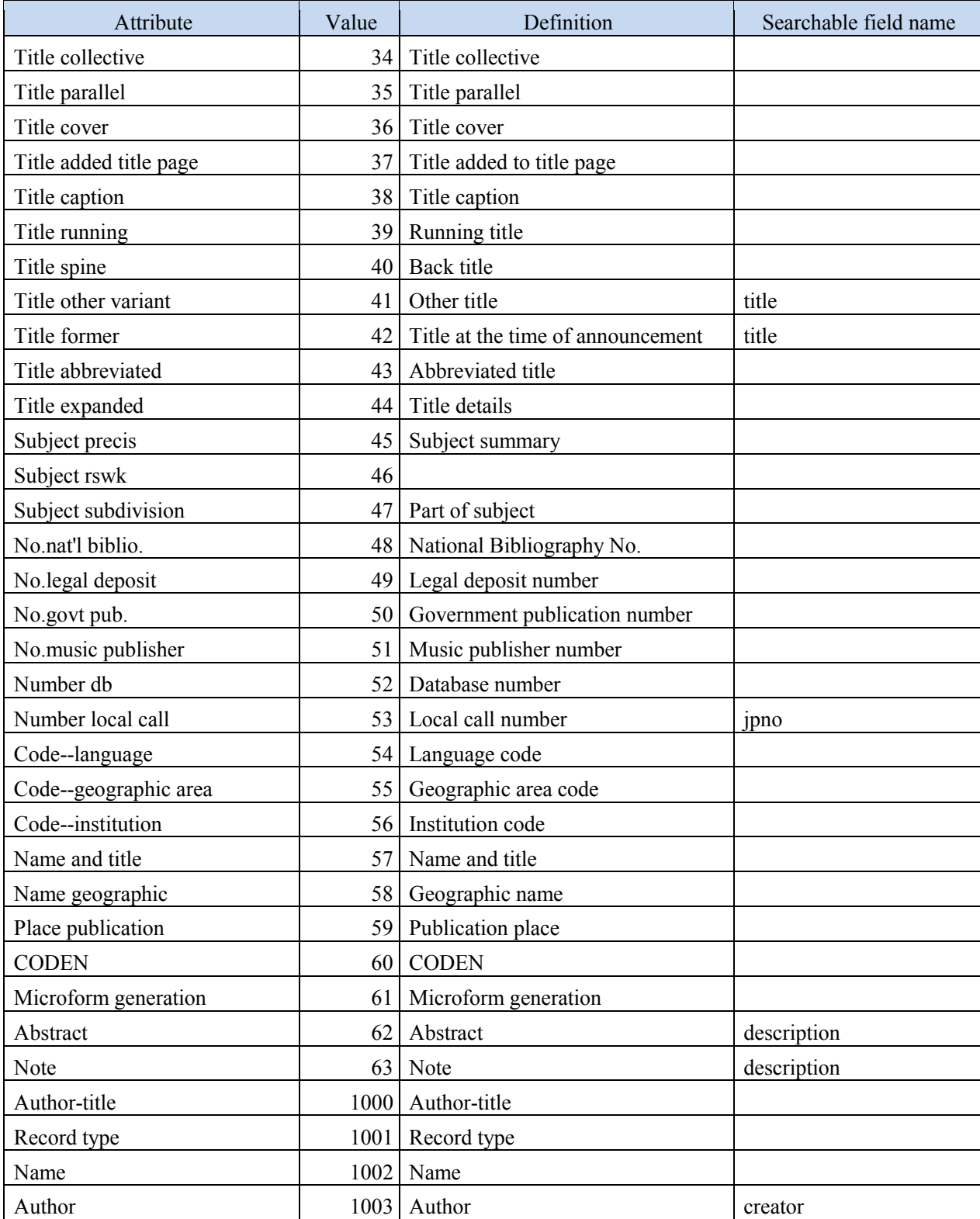

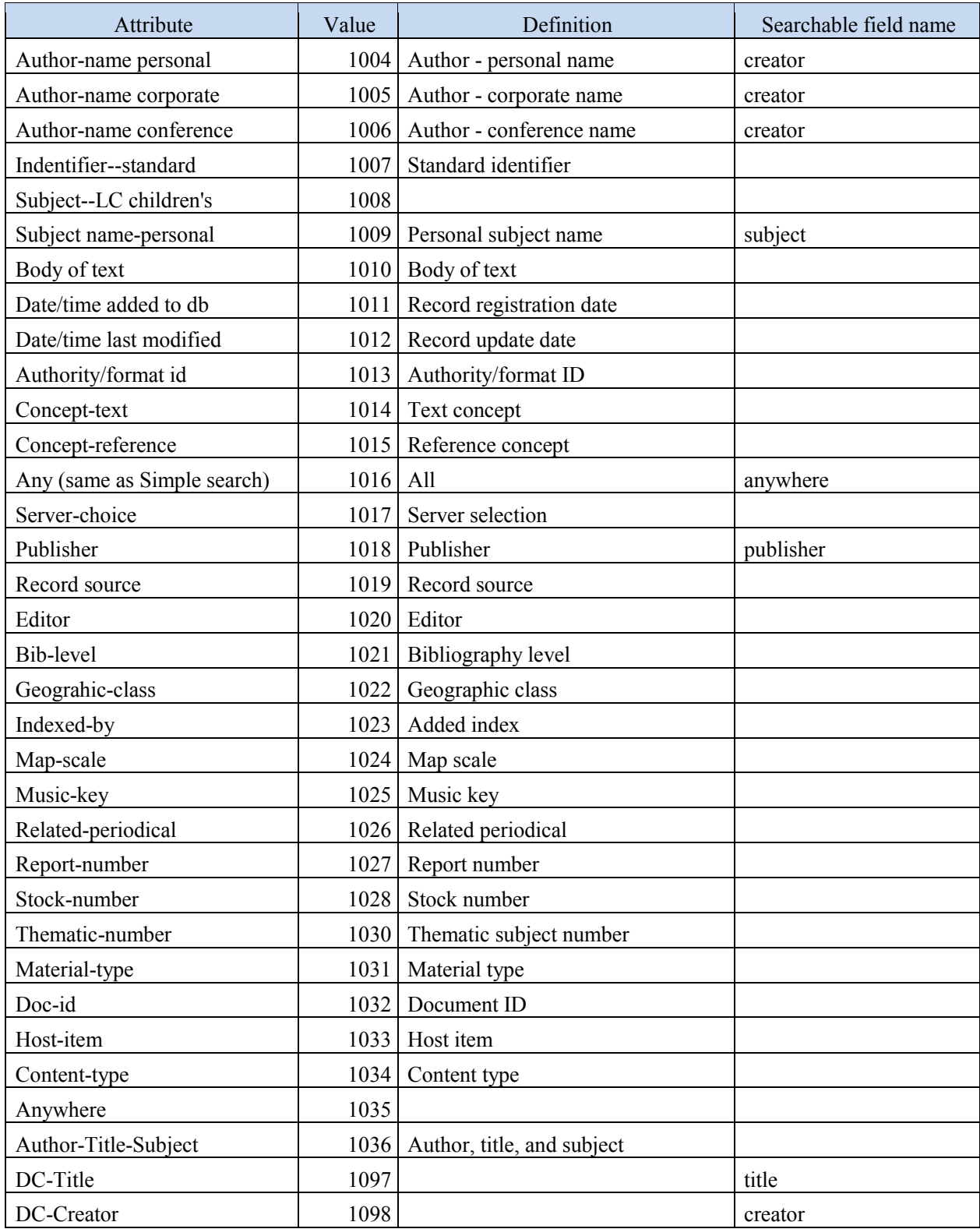

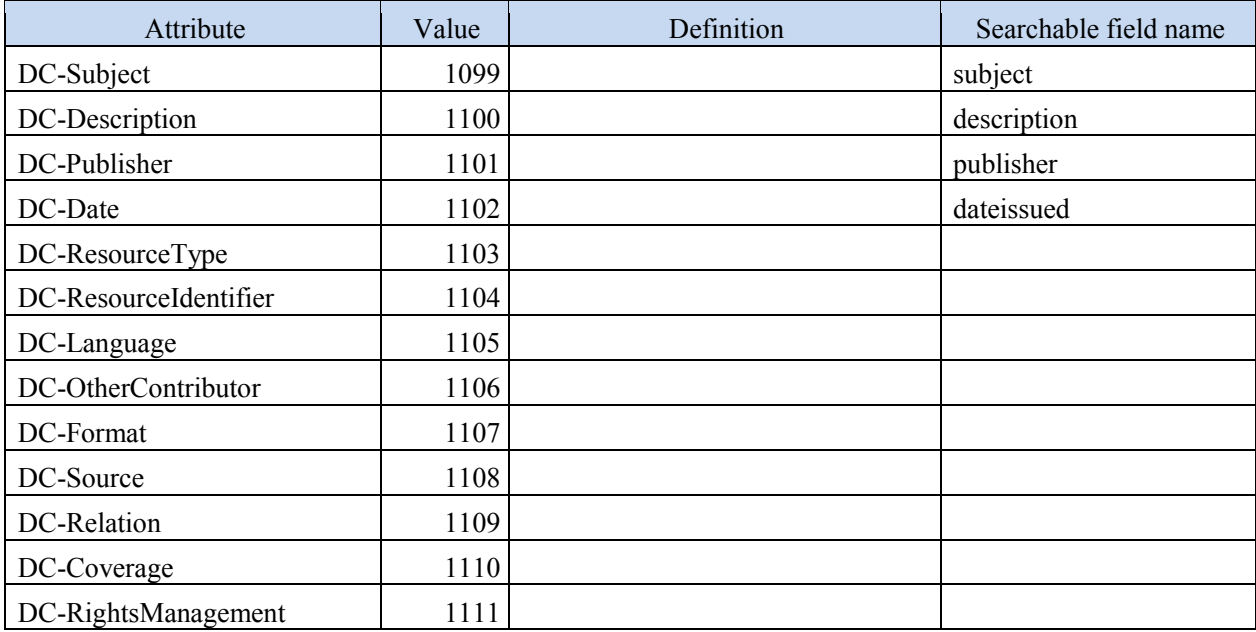

Note: Attributes in searchable field name column can be specified.

# (ii) Relation attributes (Type-2)

Here describes specifications of relation of search words.

| Attribute          | Value          | Definition  | Selectable |  |  |
|--------------------|----------------|-------------|------------|--|--|
| less than          | 1              | $\,<\,$     |            |  |  |
| less than or equal | $\overline{2}$ | $\leq$      |            |  |  |
| Equal              | 3              | $=$         | Yes        |  |  |
| greater or equal   | 4              | $>=$        |            |  |  |
| greater than       | 5              | >           |            |  |  |
| not equal          | 6              | !=          |            |  |  |
| Phonetic           | 100            |             |            |  |  |
| Stem               | 101            |             |            |  |  |
| Relevance          | 102            | Relation    |            |  |  |
| AlwayMatches       | 103            | All matched |            |  |  |

**Table 7-2 Relation attributes (Type-2)** 

Note: The value 2 and 4 of Type-2 can be specified only when the value 31 and 1102 of Type-1 is specified.

### (iii) Position attributes (Type-3)

This is the specification concerning the locations where a search term appears. This service does not use this specification. (Specified values are ignored.)

(iv) Structure attributes (Type-4)

This is the specification concerning the structure of a search term. No in service. (Specified values are ignored.)

(v) Truncation attributes (Type-5)

This is the specification concerning the truncation (match method) of a search term.

| Attribute                  | Value | Definition             | Selectable |
|----------------------------|-------|------------------------|------------|
| right Truncation           |       | Prefix match search    | Yes        |
| left Truncation            |       | Suffix match search    |            |
| left and right             | 3     | Partial match          |            |
| do not truncate            | 100   | Exact match            | Yes        |
| process $#$ in search term | 101   | Process in search term |            |
| $regExpr-1$                | 102   |                        |            |
| $regExpr-2$                | 103   |                        |            |

**Table 7-3 Truncation attributes (Type-5)** 

Note:The item can be specified only when combination with the following items of TYPE1

is specified

4:Title 5:Title series 6:Title uniform 41:Title other variant 42:Title former 1003:Author 1004:Author-name personal 1005:Author-name corporate 1006:Author-name conference 1018:Publisher 1097:DC-Title 1098:DC-Creator 1101:DC-Publisher

(vi) Completeness attributes (Type-6)

This is the specification on the completeness of a search term. This service does not use this specification. (Specified values are ignored.)

(vii) Specification of data provider

To narrow down target data providers, specify the data providers IDs (dpid) for Database-name in a Search Request. If nothing is specified, all the data providers are searched.

- (3) Specifications of search result return
	- A search result is returned in XML format.

For details about specification details and return data examples, see those of SRU.

# <span id="page-34-0"></span>8. OAI-PMH

### (1) Overview

This is an interface providing metadata that this service collects by OAI-PMH (Open Archives Initiative Protocol for Metadata Harvesting).

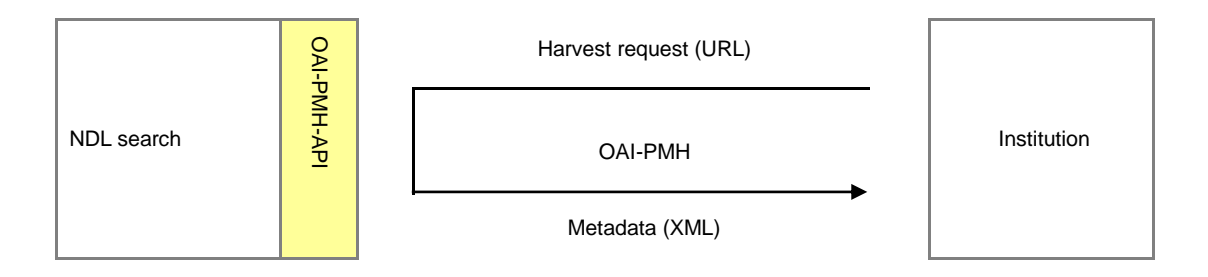

**Figure 8-1 Overview of interface provided by OAI-PMH** 

OAI-PMH is a protocol being developed by OAI (Open Archives Initiative) for metadata exchange. You can find the basic specifications at the following URL:

http://www.openarchives.org/OAI/openarchivesprotpcol.html

In addition, the National Institute of Informatics published Japanese translation of this at

http://www.nii.ac.jp/irp/archive/translation/oai-pmh2.0/

In OAI-PMH, you can access repositories by using the following six operations (called verb). "Item" is one data (In this service, a unit of information displayed as a search result).

- GetRecord (acquires one record of metadata of a particular item)
- Identify (acquires an information about a repository)
- ListIdentifiers (acquires identifiers of all items)
- ListMetadataFormats (acquires supported format of metadata)
- ListRecords (acquires metadata of all items)
- ListSets (acquires supported sets (group: narrowing condition))

Following describes the specifications of repository (Application Programming Interface (API) of OAI-PMH) of this service.

(2) Repository basic information

As repository basic information, describe return details in response to an Identify request.

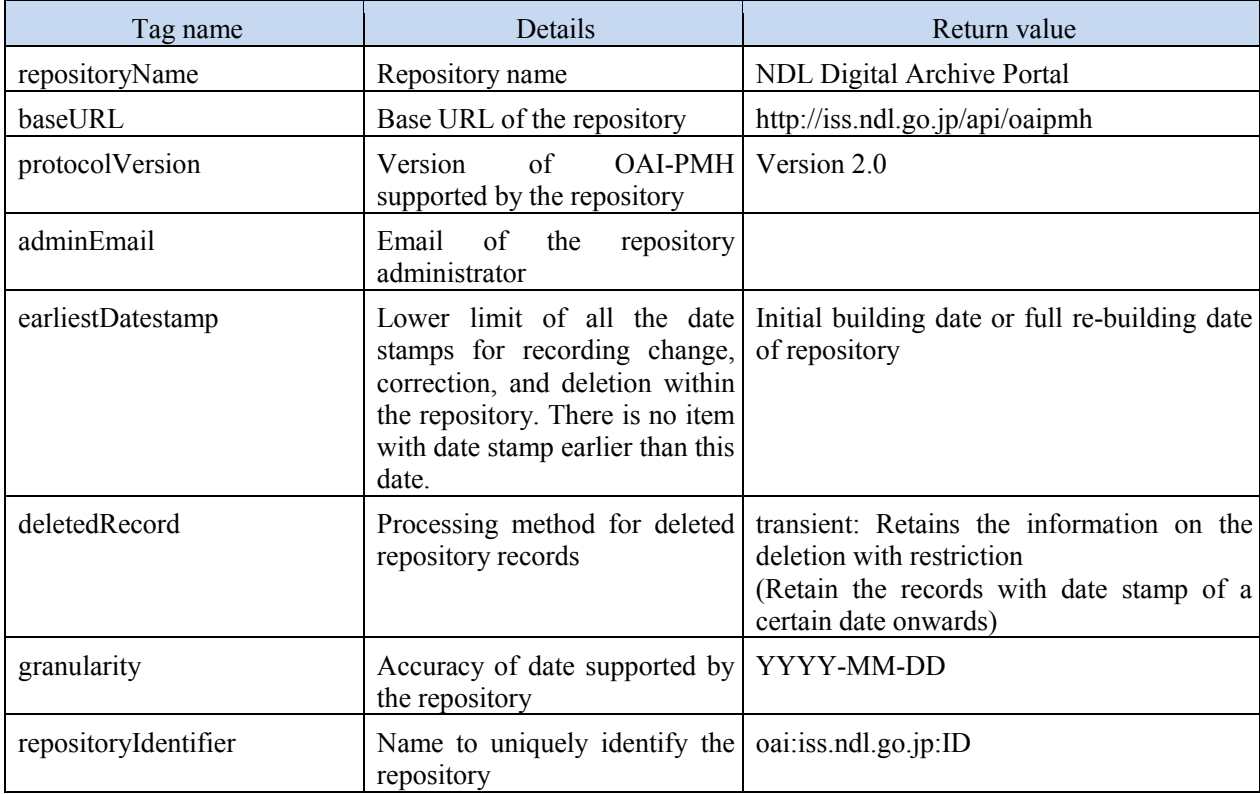

### **Table 8-1 Repository basic information**

# (3) Support requests and arguments

The following requests and the arguments are supported.

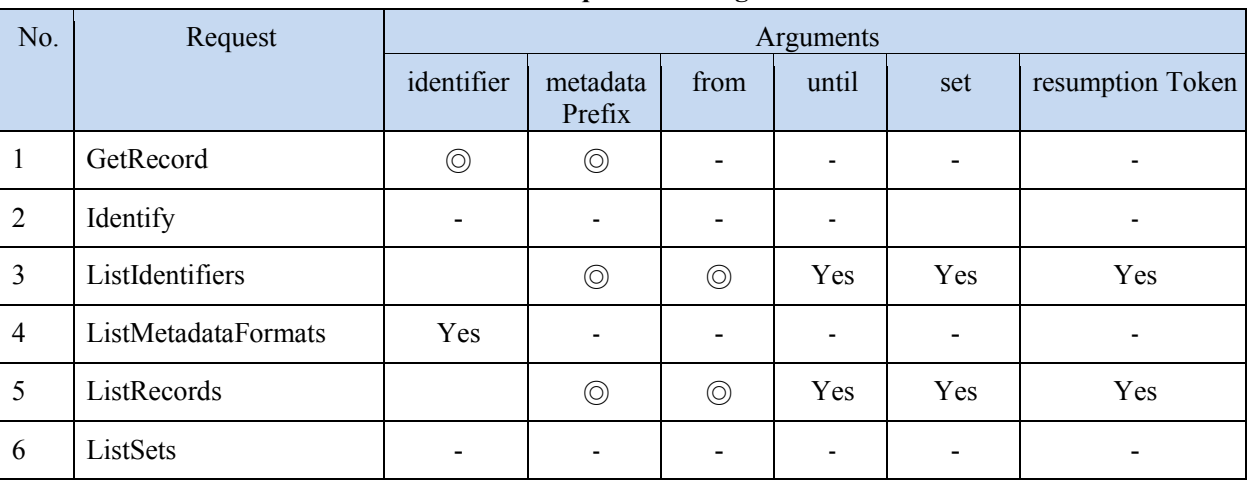

### **Table 8-2 Requests and arguments**

◎: Required, Yes: Optional (The period of from and until are limited, which is described later.)

#### (4) Set

"Set" is the definition for grouping items for selective harvest. "set" is also used to acquire metadata related only to item group with a particular attribute.

"Set" in this service is data provider (ID), data provider group (ID), and NDC described in Chapter 2. When "set" is specified, only the information of data provider, data provider group, or NDC is returned.

For NDC, prefix match shall be applied. For example, if one digit "7" is specified, bibliographic data belonging to the classification code "7xx" are output.

For example, if Aozora Bunko is specified for the data provider, specify as "set=aozora." For the data whose NDC classification is "735," specify as "set=735." For the data whose NDC classification of Aozora Bunko is "735," specify as "set=aozora:735" or "set=735:aozora."

\* Since 2010, NDL has provided the newly acquired NDL bibliographic data. The data provider of the newly acquired NDL bibliographic data is NDL-OPAC. If you want to acquire the metadata of the newly acquired bibliographic data, make a request with "set=iss-ndl-opac-inprocess" specified. Note that although the metadata of NDL-OPAC can be acquired by a request with "set=iss-ndl-opac" specified, the result from this request does not include the data of the newly acquired NDL bibliographic data.

\* Since 2013, NDL has provided the Japanese national bibliography. The data provider of the Japanese national bibliography is NDL-OPAC. If you want to acquire the metadata of the Japanese national bibliography, make a request with "set=iss-ndl-opac-national" specified. Note that the metadata of Japanese national bibliography,which have JPNO, is out of the metadata of NDL-OPAC requested with "set=iss-ndlopac".

#### (5) Number of returned data records

For ListIdentifiers, ListRecords, and ListSets, the number of returned data records at a time is 200. To acquire 201st and later records, make a request while specifying the resumptionToken notified when the first 200 records were acquired.

#### (6) Return format

The data return format is XML. For the schema (metadataPrefix), you can select either oai dc, dcndl or dcndl simple.

To acquire the bibliographic data only, make a request with onlyBib=true specified.

(Available only when dcndl is specified for metadataPrefix)

For an example of returned data, see Appendix 3 (Examples of returned data for each interface) in this document.

#### (7) Identifier

For OAI-PMH, a unique item identifier on the repository side can be received on the service provider side. By using this, you can update the data on the service provider at the time of differential harvest (the parameter described as the identifier in (3) Support requests and argument).

This service uses this identifier as the metadata ID. (The ID, with the configuration shown below, uniquely given to all the metadata of this service.)

oai:iss.ndl.go.jp :[repository number]-[item number]-[branch number]

### (8) from, until

If a date (YYYY-MM-DD or YYYY-MM-DDThh:mm:ssZ) is specified for "from," the bibliographic data updated after the specified date is returned. If a date (YYYY-MM-DD or YYYY-MM-DDThh:mm:ssZ) is specified for "until" the bibliographic data updated earlier than the specified date is returned.

The restriction on the period of "from" and "until," see "(10) Access restriction of OAI-PMH."

#### (9)Access restriction of OAI-PMH

OAI-PMH applies following restriction to accesses in order to prevent the load on this service from being raised by accesses for large data acquisition.

For ListRecords and Listidentifier, "from" is required. The following restriction is applied to the range (period) that can be specified by "from" or "until":

\* Maximum period is one year.

\* In case of non-specified, maximum period (one year) is automatically assigned.

(11) Request sample

Example 1: Identify request http://iss.ndl.go.jp/api/oaipmh?verb=Identify

### Example 2: ListMetadataFormats request

http://iss.ndl.go.jp/api/oaipmh?verb=ListMetadataFormats

Example 3: ListIdentifiers request

http://iss.ndl.go.jp/api/oaipmh?verb=ListIdentifiers&metadataPrefix=oai\_dc&from=2010-07-01

Example 4: ListRecords request

http://iss.ndl.go.jp/api/oaipmh?verb=ListRecords&metadataPrefix=oai\_dc&set=aozora&from=2010-07-  $01$ 

http://iss.ndl.go.jp/api/oaipmh?verb=ListRecords&metadataPrefix=dcndl\_simple&f rom=2011-02-01&set=iss-ndl-opac-inprocess

Example 5: GetRecord request

http://iss.ndl.go.jp/api/oaipmh?verb=GetRecord&metadataPrefix=oai\_dc&identifier=oai:iss.ndl.go.jp:R00 0000014-I000044174-00

Example 6: ListSets request <http://iss.ndl.go.jp/api/oaipmh?verb=ListSets>

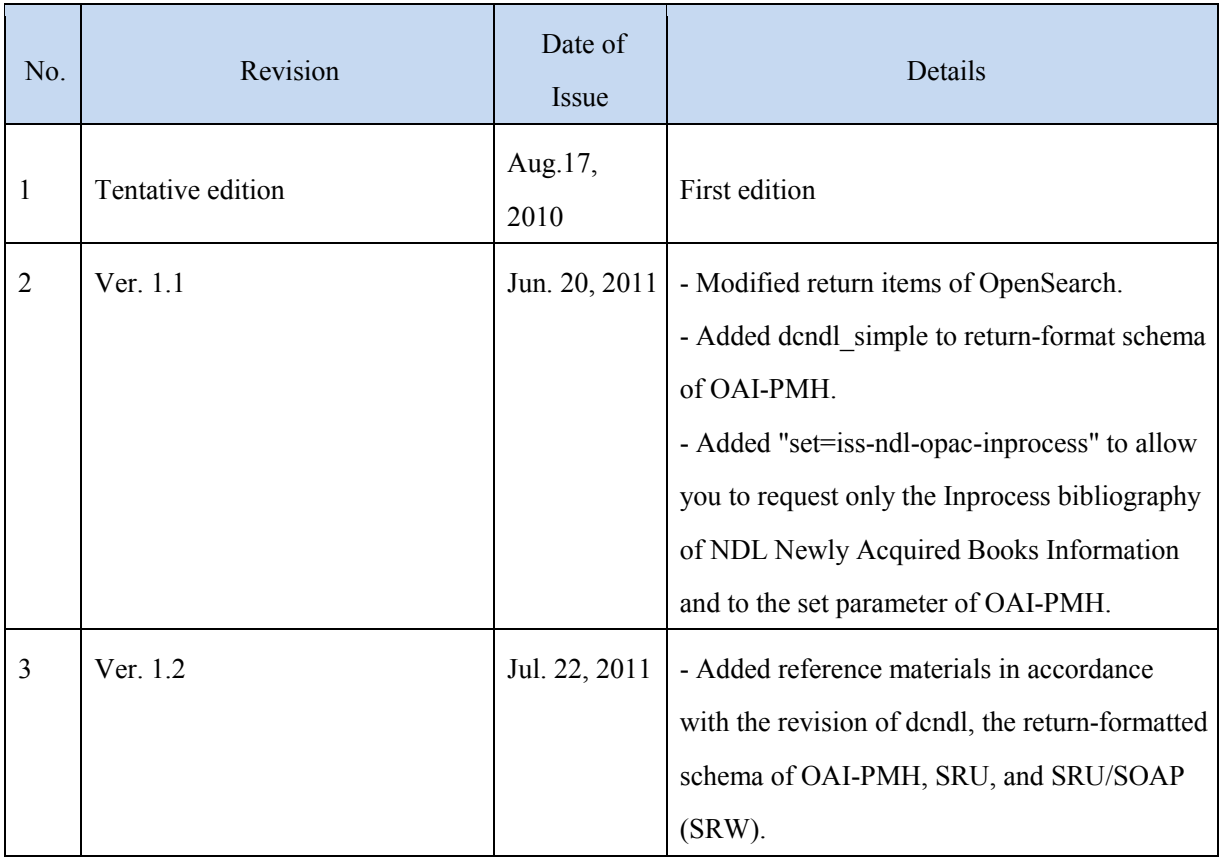

# Revision History

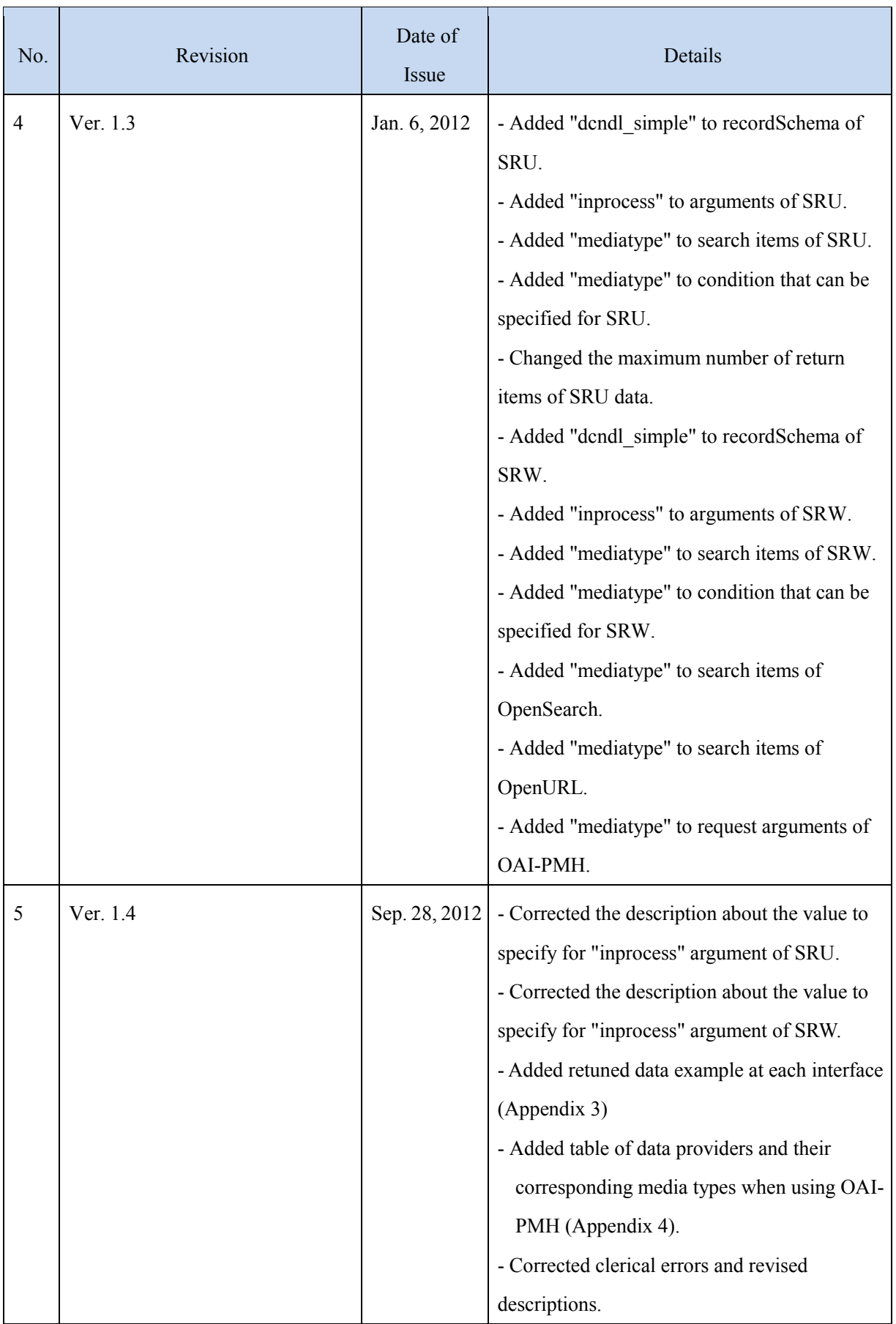

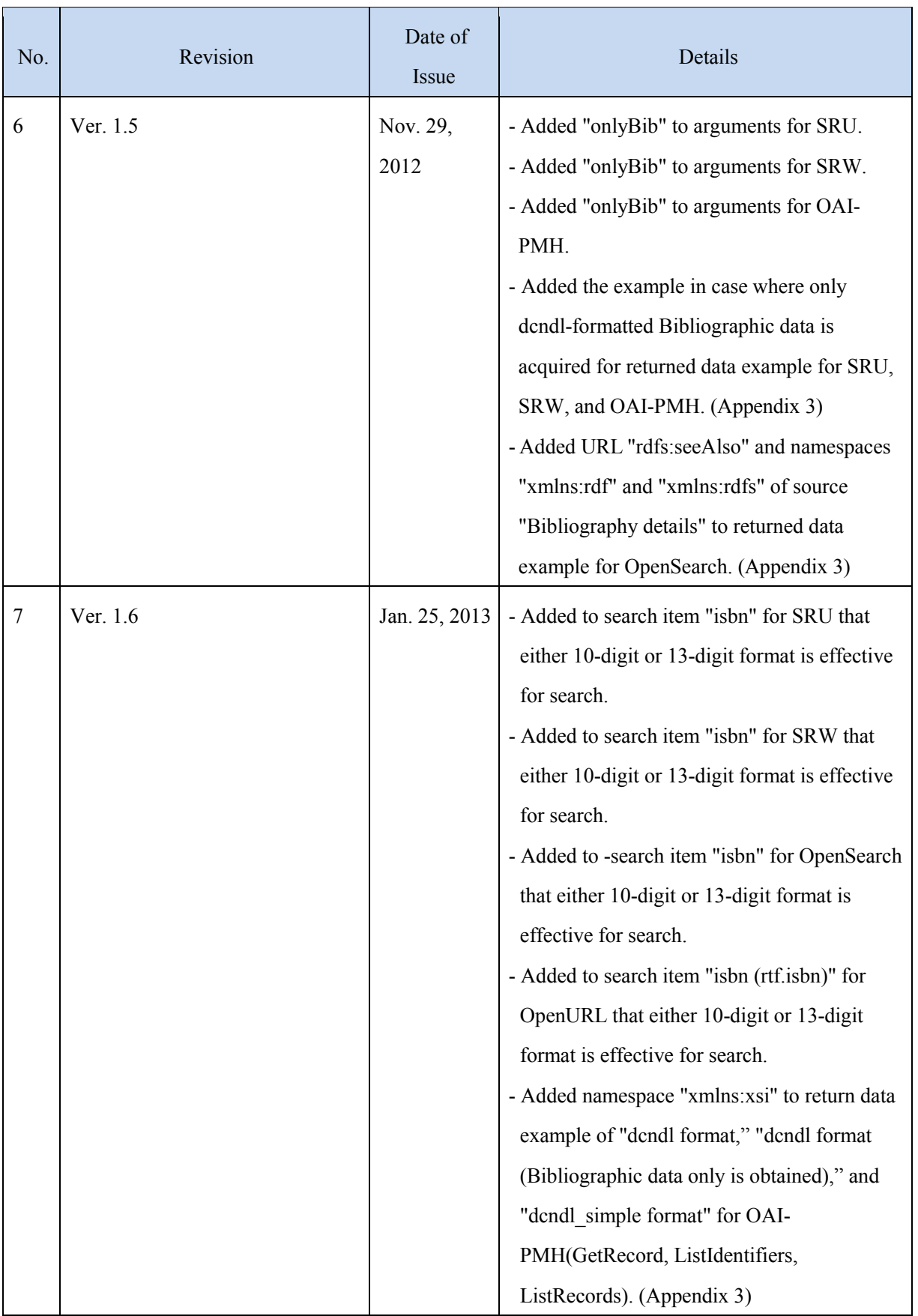

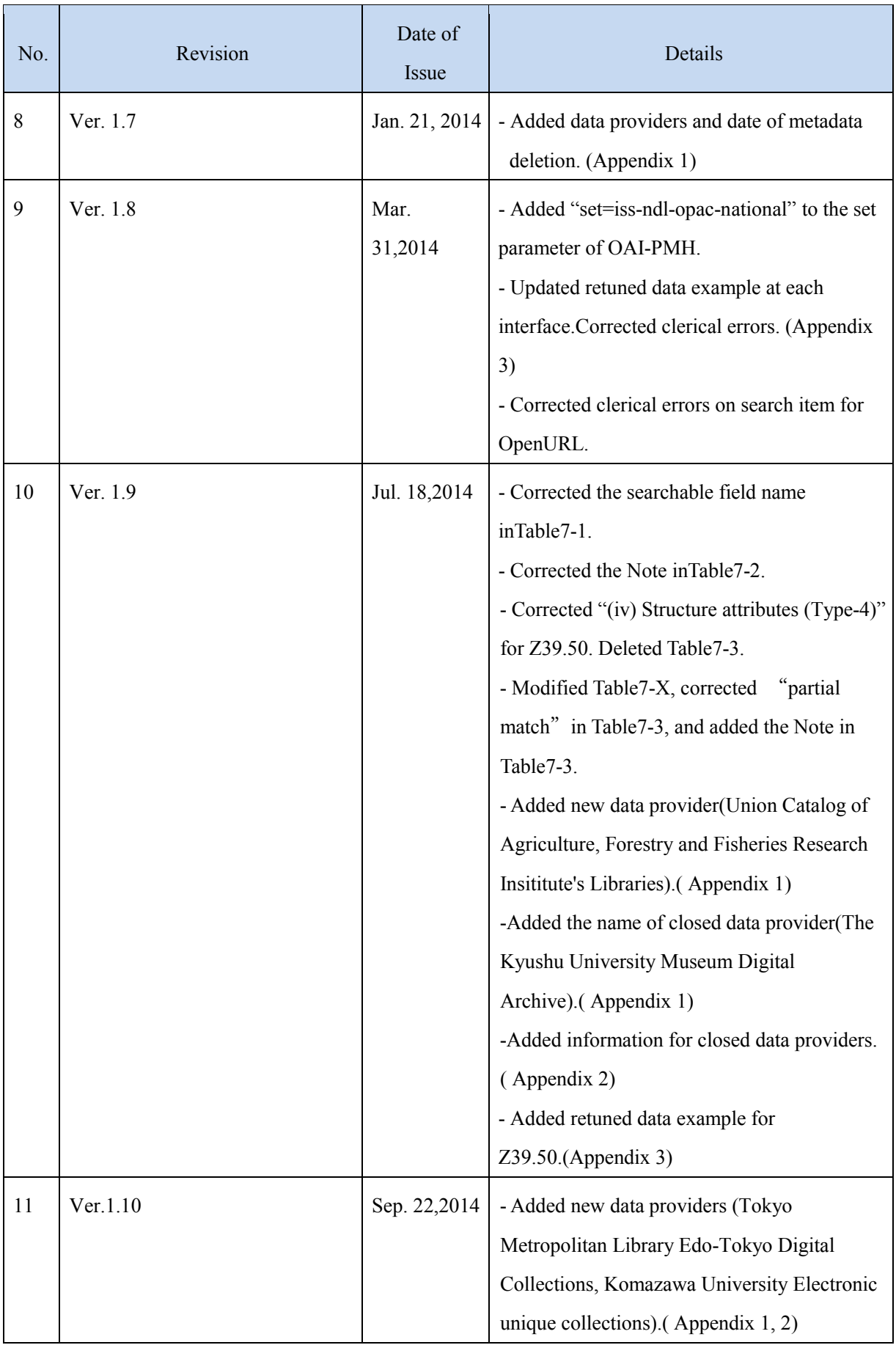

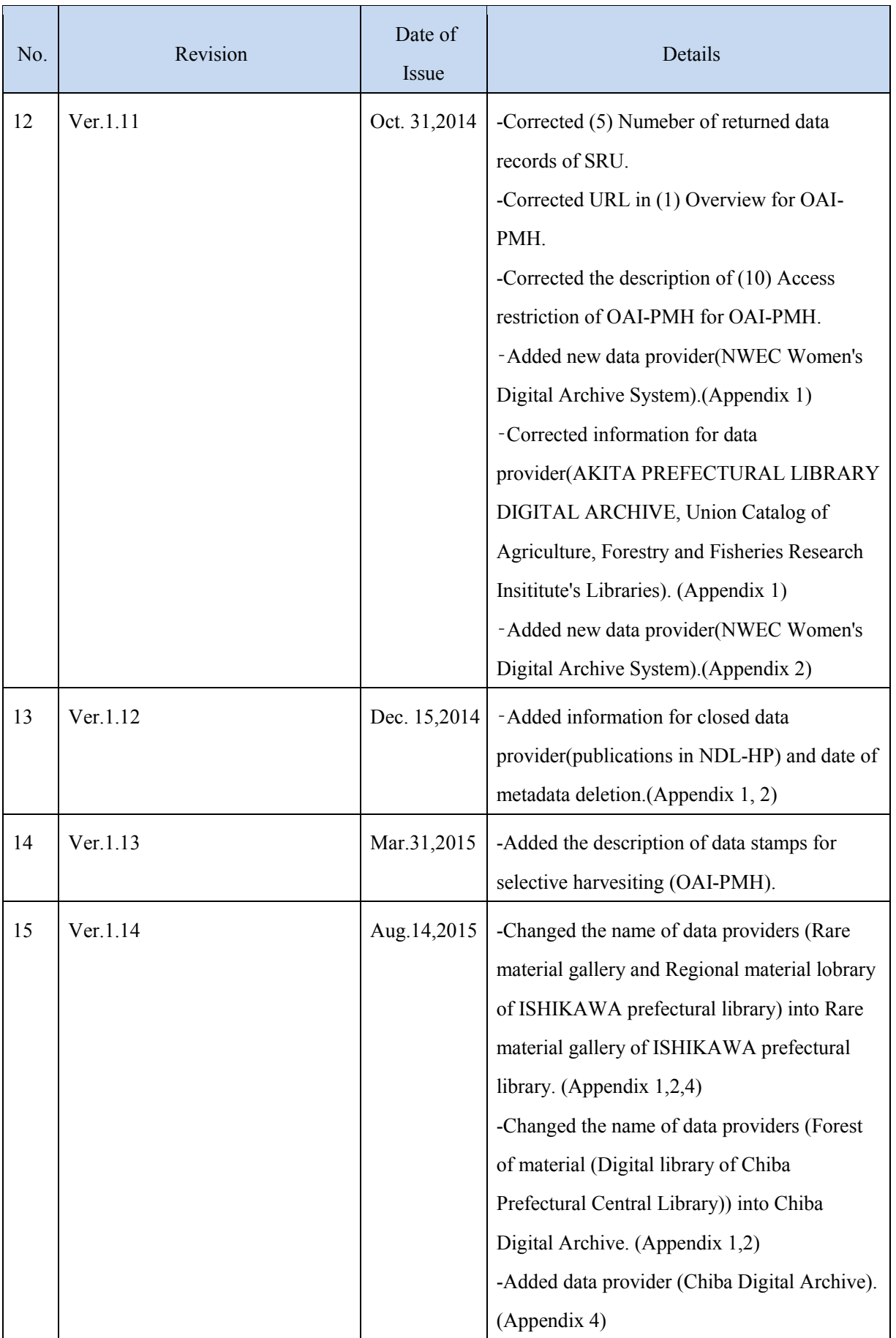

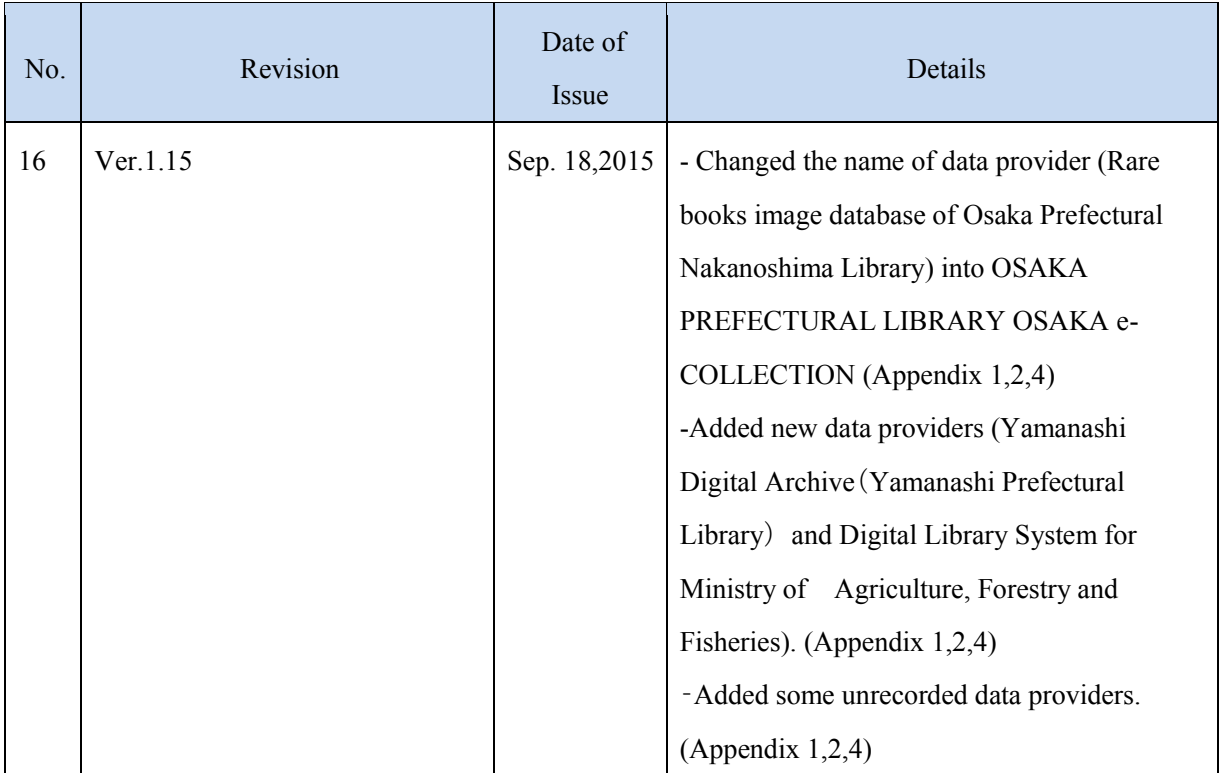

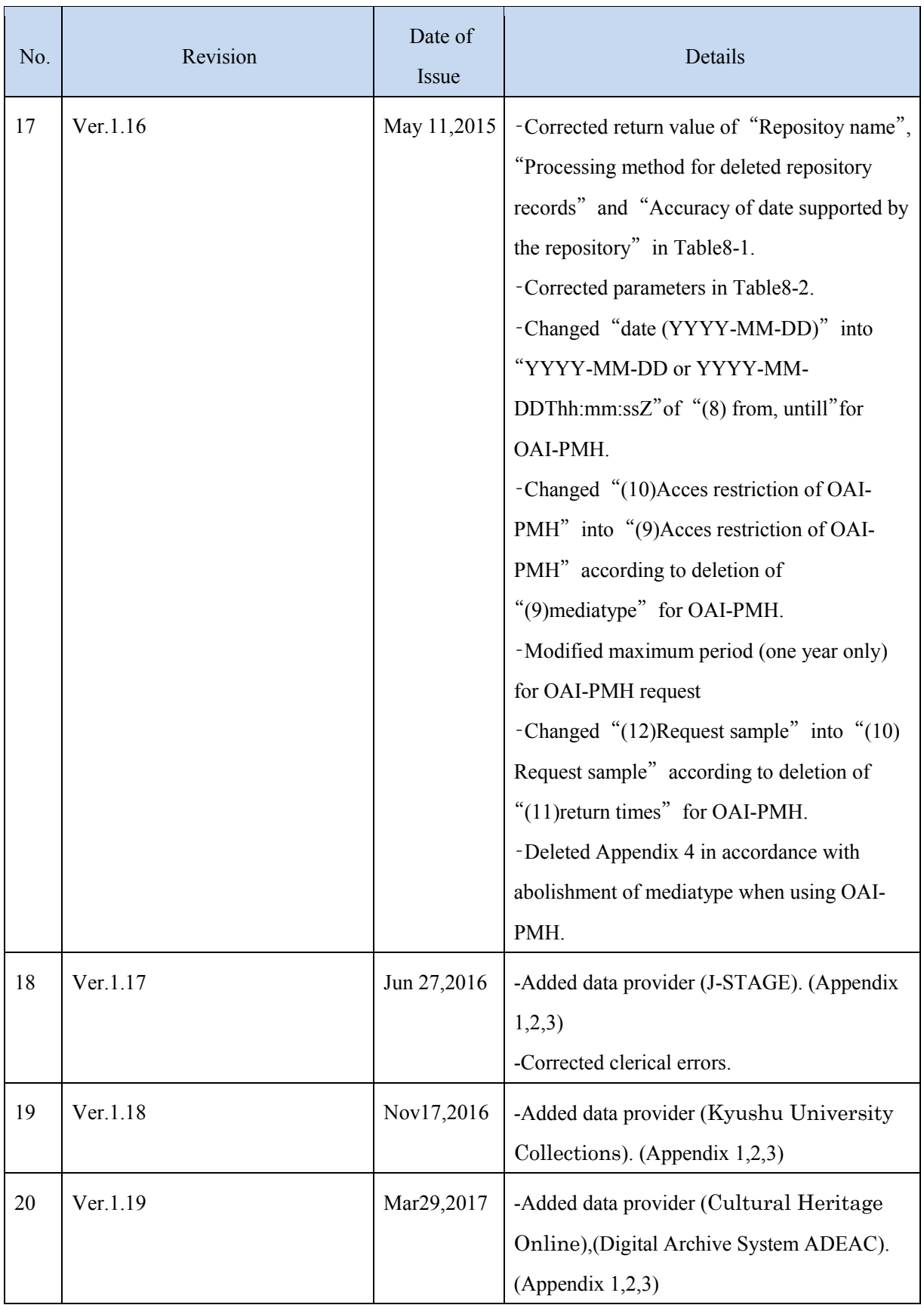